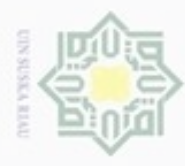

 $\alpha$ 

Pengutipan hanya untuk kepentingan pendidikan, penelitian,

Hak Cipta Dilindungi Undang-Undang

donbuew buezello

Hak

cipta

N

### **BAB IV**

### **ANALISA DAN PERANCANGAN**

 $\equiv$ Pada pembuatan aplikasi yang akan dibuat. Analisa dan perancangan aplikasi memiliki peranan yang penting dalam membuat perancangan aplikasi baru. Karena pada tahapan ini dilakukannya identifikasi permasalahan, kebutuhan aplikasi dan penyelesaian masalah kemudian dilakukan pembuatan rincian aplikasi dari hasil analisa menjadi bentuk perancangan yang dapat dimengerti oleh pengguna. Untuk itu harus dilakukan secara teliti karena tahapan ini yang akan menentukan bagaimana nantinya aplikasi akan dibuat. Jika terjadi kesalahan maka pembuatan aplikasi tidak akan sesuai dengan keinginan yang sebenarnya.

### **4.1 Analisa Metode**

Pada tahapan analisa metode merupakan suatu tahapan dalam membuat rancangan aplikasi untuk optimalisasi penjadwalan produksi dengan algoritma genetika.

### **4.1.1 Analisa Data Masukan** *(Input)*

Proses optimasi penjadwalan produksi menggunakan data pesanan, mesin  $\omega$ dan produk sebagai data masukan. Waktu yang digunakan dalam aplikasi ini adalah perbulan. Berikut data pesanan dari Januari 2017 sampai Desember 2017 dapat dilihat pada Tabel 4.1 berikut.

**Tabel 4. 1** Data Pesanan Perbulan

| level at<br>ver | <b>TL</b> | <b>TL</b>      | TL   | <b>TL</b> | TL      | <b>TP</b>      | <b>TP</b>      | <b>TP</b>      | <b>TP</b>      | <b>TP</b>      | TP             | <b>TP</b>      | <b>TP</b>      |       |
|-----------------|-----------|----------------|------|-----------|---------|----------------|----------------|----------------|----------------|----------------|----------------|----------------|----------------|-------|
| Bulan<br>द      | 9         | 11             | 12   | 13        | 14<br>u | 5              | 6              | 10             | 11             | 12             | 13             | 15             | 17             | Total |
| Januari<br>CD.  | 394       | 31             | 221  | 531       | 187     | $\overline{0}$ | 9              | $\overline{0}$ | 9              | 137            | $\overline{0}$ | $\overline{0}$ | $\overline{0}$ | 1519  |
| Februari        | 232       | 12             | 663  | 173       | 270     | $\overline{0}$ | $\Omega$       | $\overline{0}$ | $\overline{0}$ | 25             | 30             | $\overline{0}$ | $\overline{0}$ | 1405  |
| Maret           | 1638      | $\overline{0}$ | 3092 | 86        | 620     | $\overline{0}$ | $\overline{0}$ | $\overline{0}$ | $\overline{0}$ | 104            | $\overline{0}$ | $\overline{0}$ | $\overline{0}$ | 5540  |
| April           | 1848      | 26             | 1423 | 62        | 189     | $\overline{0}$ | 19             | 3              | 3              | 16             | $\overline{0}$ | $\overline{0}$ | $\overline{0}$ | 3589  |
| Mei             | 725       | $\overline{0}$ | 608  | $\Omega$  | 30      | $\overline{0}$ | 12             | 45             | $\overline{0}$ | $\overline{0}$ | $\overline{0}$ | $\overline{0}$ | $\overline{0}$ | 1420  |
| Juni<br>on.     | 454       | $\overline{0}$ | 1013 | $\Omega$  | 233     | $\overline{0}$ | 25             | $\overline{0}$ | $\overline{0}$ | 15             | $\overline{0}$ | $\overline{0}$ | $\overline{0}$ | 1740  |
| 10000<br>B      |           |                |      |           |         |                |                |                |                |                |                |                |                |       |

Dilarang mengumumkan dan memperbanyak sebagian atau seluruh karya tulis ini dalam bentuk apapun tanpa izin UIN Suska Riau Pengutipan tidak merugikan kepentingan yang wajar UIN Suska Riau

sebagian atau seluruh karya tulis ini tanpa mencantumkan dan menyebutkan sumber

penuisan

karya ilmiah, penyusunan laporan, penulisan kritik atau tinjauan suatu masalah

я

Kiau

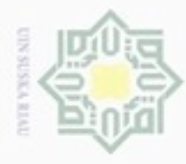

Hak Cipta Dilindungi Undang-Undang

Dilarang mengutip sebagian atau seluruh karya tulis

ini tanpa mencantumkan dan menyebutkan sumber

karya ilmiah, penyusunan laporan, penulisan kritik atau tinjauan suatu masalah

of Sultan Syarif

Kasim Riau

Pengutipan hanya untuk kepentingan pendidikan, penelitian, penulisan

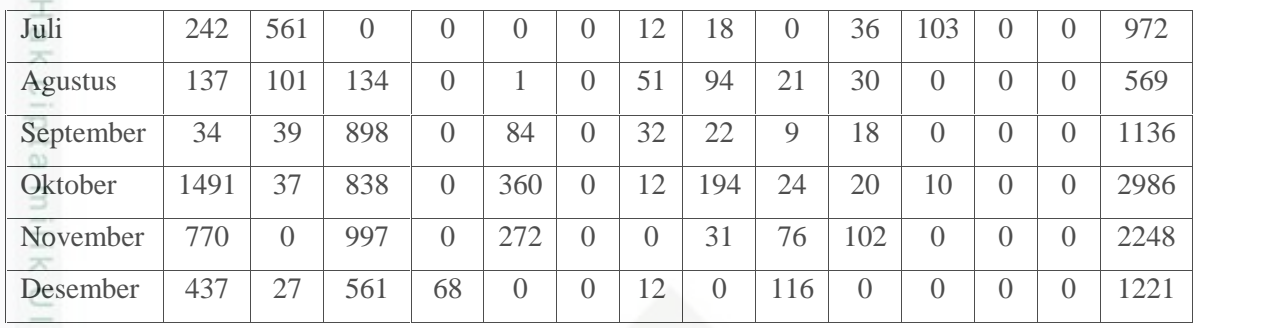

Keterangan:

TL = Tiang listrik dengan ukuran yang berbeda

TP = Tiang Pancang dengan ukuran yang berbeda

### **4.1.2 Analisa AG dalam Optimasi Penjadwalan Produksi**

Pada tahapan analisa AG dalam optimasi penjadwalan produksi data atau parameter masukkan dan target yang digunakan untuk proses analisa ini dapat dilihat pada Table 3.1.

Adapun Parameter-parameter yang digunakan untuk proses pelatihan optimasi penjadwalan produksi dengan menggunakan algoritma genetika adalah sebagai berikut:

1. Probabilitas *Crossover*

**State** Pada pembangkitan *probabilitas crossover* nilai yang digunakan antara 0.1 sampai 0.9. apabila pada pembangkitan bilangan random (R) lebih kecil dari **ISlamic** *probabilitas crossover* maka akan dilakukan pindah silang terhadap kedua kromosom induk tersebut, namun jika pembangkitan bilangan random (R) Univers lebih besar dari *probabilitas crossover* maka tidak akan terjadi pindah silang terhadap kedua kromosom induk.

### 2. Probabilitas Mutasi

Probabilitas mutasi akan menentukan kromosom mana yang akan mengalami perubahan gen, semakin besar nilai probabilitas mutasi maka akan semakin banyak kromosom dalam populasi yang akan mengalami mutasi. Nilai parameter mutasi yang akan digunakan dengan menggunakan persamaan (2.7) dan (2.8) dengan kesimpulan nilai mutasinya secara berurut antara lain 0.05, 0.1, 0.15, 0.2, 0.25, 0.3, 0.35, 0.4, 0.45, 0.5.

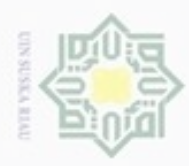

### cipta milik  $rac{C}{Z}$ suska w  $\overline{\omega}$

č

# State Islamic University of Sultan Syarif Kasim Riau

Hak Cipta Dilindungi Undang-Undang

Dilarang mengutip sebagian atau seluruh karya tulis ini tanpa mencantumkan dan menyebutkan sumber

- $\alpha$ Pengutipan hanya untuk kepentingan pendidikan, penelitian, penulisan karya ilmiah, penyusunan laporan, penulisan kritik atau tinjauan suatu masalah
- 
- Dilarang mengumumkan dan memperbanyak sebagian atau seluruh karya tulis ini dalam bentuk apapun tanpa izin UIN Suska Riau

Pengutipan tidak merugikan kepentingan yang wajar UIN Suska Riau

### 2. Ukuran *Pop Size*

Membangkitkan *pop size* adalah proses membangkitkan sejumlah individu secara acak atau melalui prosedur tertentu. Bilangan random di bangkitkan dengan fungsi random, dimana bilangan yang dihasilkan terletak antara (0,1).

### **Contoh Perhitungan manual**

- 1. Tentukan data pesanan, sebagai berikut:
	- 1. Tiang Listrik Ukuran 9 = 2 tiang
	- 2. Tiang Listrik Ukuran  $10 = 2$  tiang
	- 3. Tiang Listrik Ukuran  $11 = 2$  tiang
	- 4. Tiang Listrik Ukuran  $12 = 2$  tiang
		- 5. Tiang Listrik Ukuran  $13 = 2$  tiang
- 2. Set paramater yang akan digunakan, adapun parameter yang digunakan, antara lain:

*Pop Size* =  $6$ 

- $PC = 0.5$
- $PM = 0.5$
- 3. Representasi Kromosom

Berikut representasi kromosom suatu populasi dengan ukuran populasi 6 dari kasus. Dapat dilihat pada Table 4.2 berikut.

**Tabel 4. 2** Representasi Kromosom

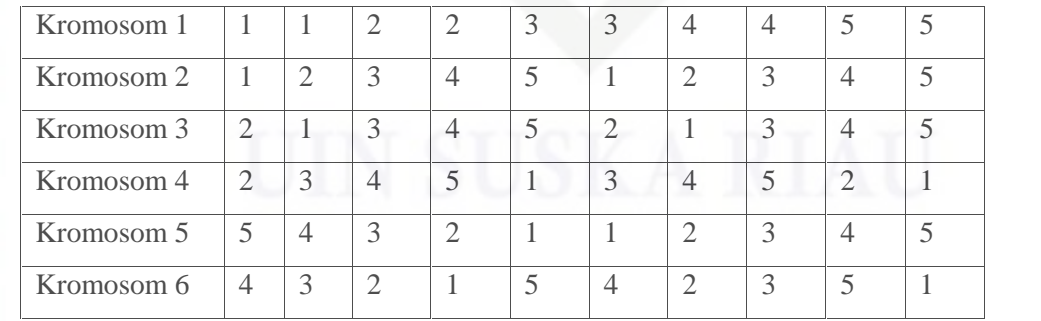

Dari Tabel 4.2 untuk kromosom 1 terdiri dari kumpulan gen berisi bilangan bulat positif yang merupakan data pesanan. Pada kromosom 1 dijelaskan bahwa gen 1 mempunyai nilai 1 menunjukan bahwa pada mesin 1 memproses pekerjaan 1, pada gen 2 mempunyai nilai 1 menunjukan

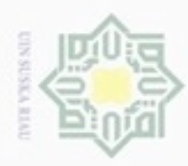

Hak Cipta Dilindungi Undang-Undang

Hak cipta

karya ilmiah, penyusunan laporan, penulisan kritik atau tinjauan suatu masalah

E

Riau

Dilarang mengrup sebagian atau seluruh karya tulis ini tanpa mencantumkan dan menyebutkan sumber

Pengutipan hanya untuk kepentingan pendidikan, penelitian, penulisan

bahwa pada mesin 2 memproses mesin 1, dan seterusnya sampai pada mesin 10 memproses pekerjaan 5. Demikian juga dengan kromosom ke 2 sampai dengan kromosom ke 6.

milik UIN Suska 4. Perhitungan Nilai *Fitness*

Proses ini dilakukan dengan memperhatikan aturan yang telah ditetapkan sebelumnya. Setiap kromosom akan diperiksa satu persatu dan dibandingkan dengan kromosom lainya sesuai dengan aturan yang ada. Untuk dapat menghitung nilai *fitness* maka harus mencari nilai *makespan* tiap kromosom seperti, berikut.

Kromosom [1] = 1 1 2 2 3 3 4 4 5 5

Ruang I  $M = Mesin$ 

**Tabel 4. 3** Waktu Mulai (Detik)

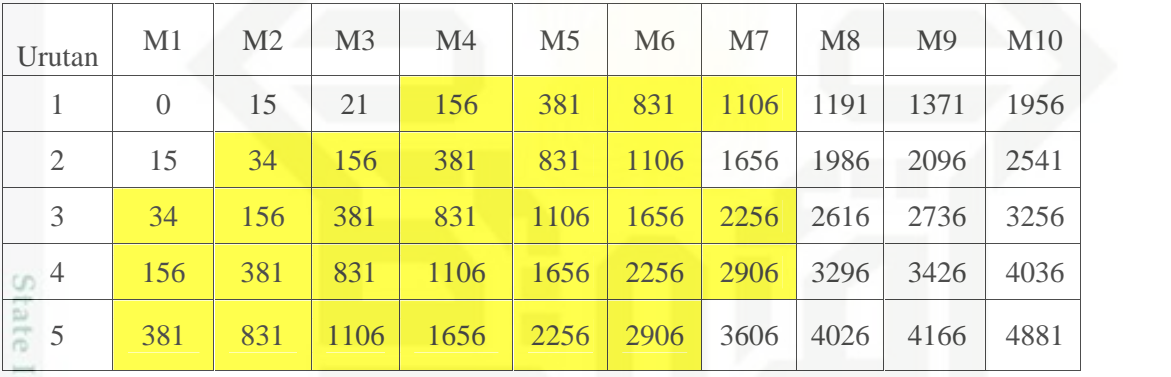

**TELE** Pada Tabel 4.3 pekerjaan 1 pada mesin 3 waktu mulai berada pada menit ke 21 dan akan masuk proses ke mesin 4 pada waktu 156 sedangkan pada pekerjaan 2 masuk pada mesin 2 pada menit ke 34 dan seharusnya masuk ke mesin 3 pada waktu detik ke 40, Karena sesuai aturan bahwa suatu pekerjaan tidak bisa dimulai sebelum kegiatan lain selesai dan jika terdapat operasi prasyarat dan operasi pendahulu, maka waktu mulai operasi sama dengan waktu selesai terlama diantara operasi prasyarat dan operasi pendahulu. Karena pekerjaan 1 di mesin 3 masih bekerja dan baru selesai pada detik ke 147 maka pekerjaan 2 pada mesin 3 akan masuk pada waktu ke 147 secara otomatis pekerjaan 2 akan menunggu setelah mesin kosong dan seterusnya seperti itu. Begitupun dengan tabel selanjutnya dengan kondisi yang sama setiap tabel.

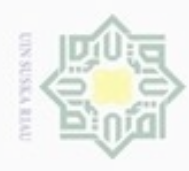

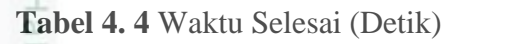

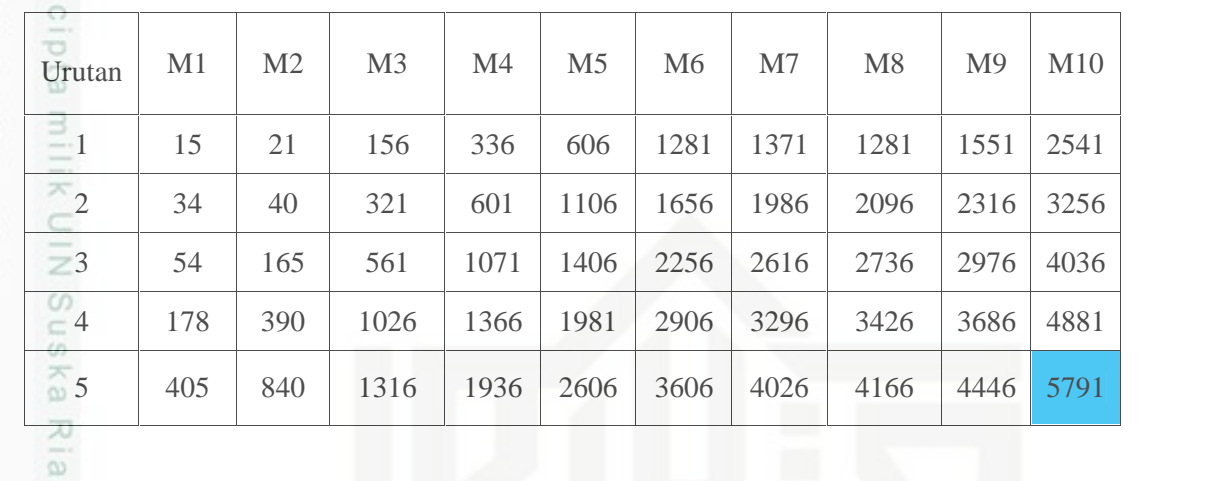

Ruang II

**Tabel 4. 5** Waktu Mulai (Detik)

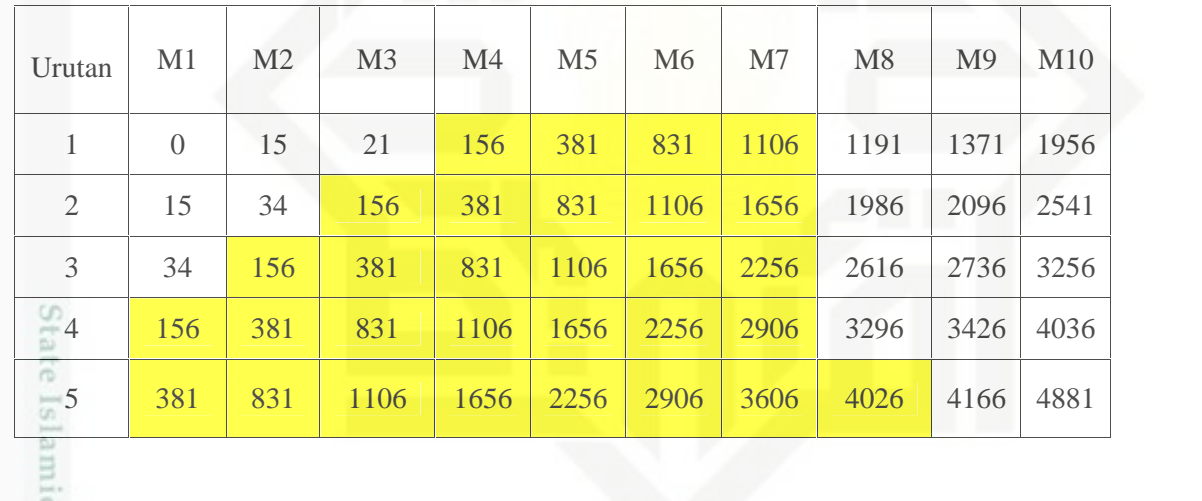

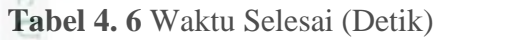

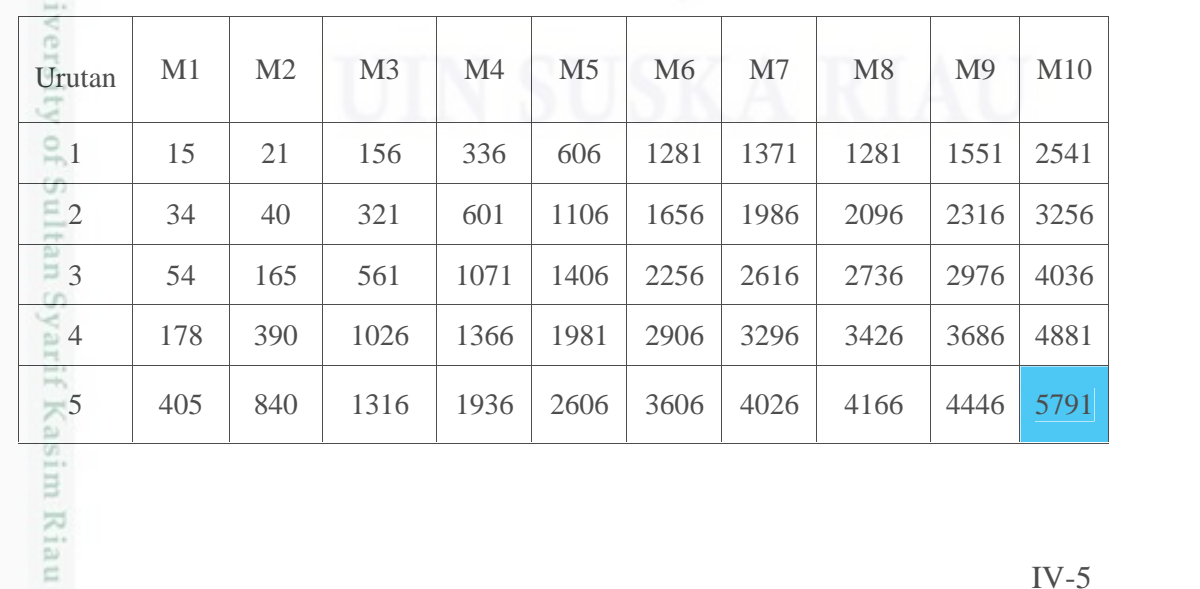

1. Dilarang mengutip sebagian atau seluruh karya tulis ini tanpa mencantumkan dan menyebutkan sumber: a. Pengutipan hanya untuk kepentingan pendidikan, penelitian, penulisan karya ilmiah, penyusunan laporan, penulisan kritik atau tinjauan suatu masalah. b. Pengutipan tidak merugikan kepentingan yang wajar UIN Suska Riau.

Hak Cipta Dilindungi Undang-Undang

2. Dilarang mengumumkan dan memperbanyak sebagian atau seluruh karya tulis ini dalam bentuk apapun tanpa izin UIN Suska Riau

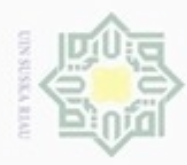

Hak Perbandingan nilai *makespan* terbesar antara ruang 1 dan ruang 2 yaitu sama pada ruang 1 dan 2 dengan nilai *makespan* 5791.

Kromosom [2] = 1 2 3 4 5 1 2 3 4 5

Ruang I

### **Tabel 4.7** Waktu Mulai (Detik)

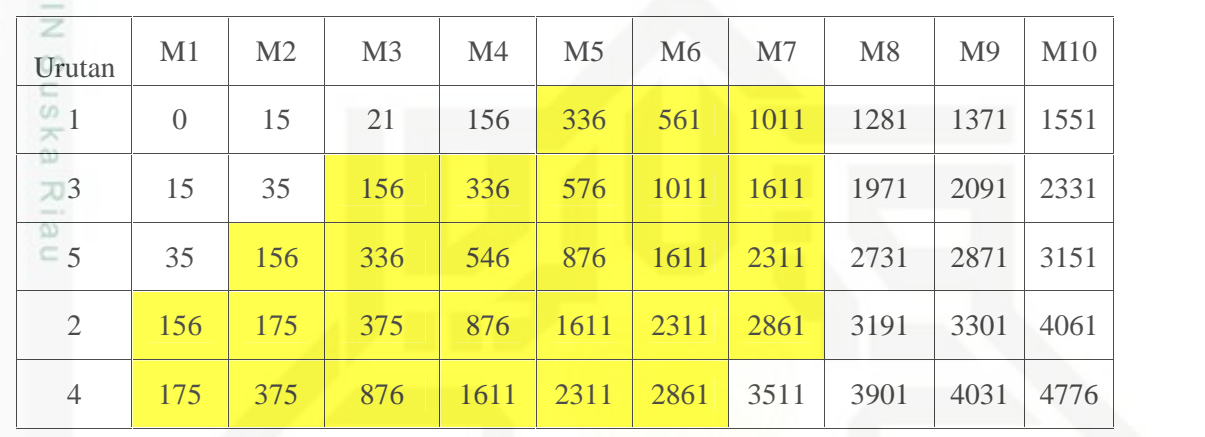

### **Tabel 4. 8** Waktu Selesai (Detik)

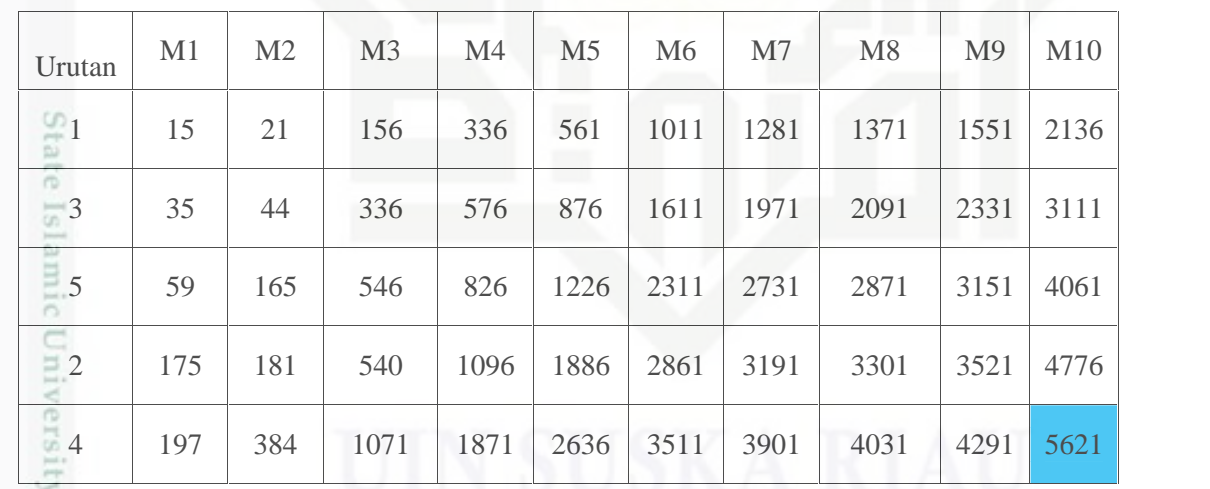

Hak Cipta Dilindungi Undang-Undang

. Dilarang mengutip sebagian atau seluruh karya tulis ini tanpa mencantumkan dan menyebutkan sumber:

 $\omega$ b. Pengutipan tidak merugikan kepentingan yang wajar UIN Suska Riau . Pengutipan hanya untuk kepentingan pendidikan, penelitian, penulisan karya itmiah, penyusunan laporan, penulisan kritik atau tinjauan suatu masalah

of Sultan Syarif Kasim Riau

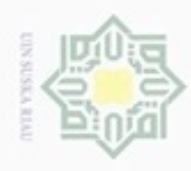

N

Ruang II

**Tabel 4.9** Waktu Mulai (Detik)

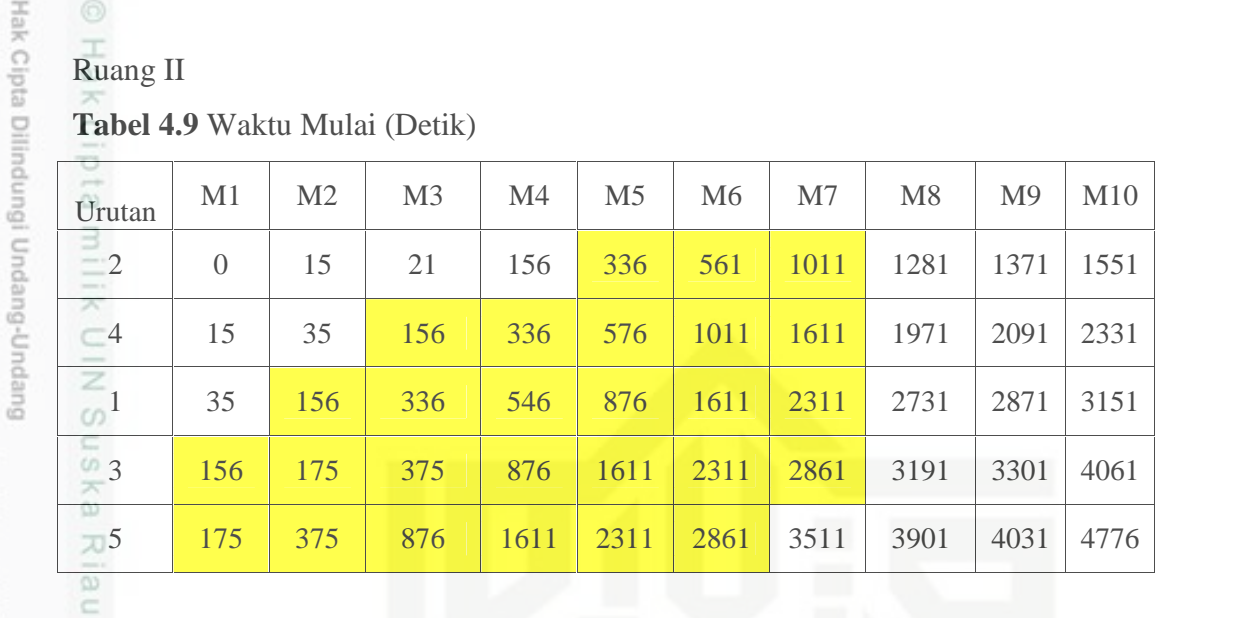

### **Tabel 4.10** Waktu Selesai (Detik)

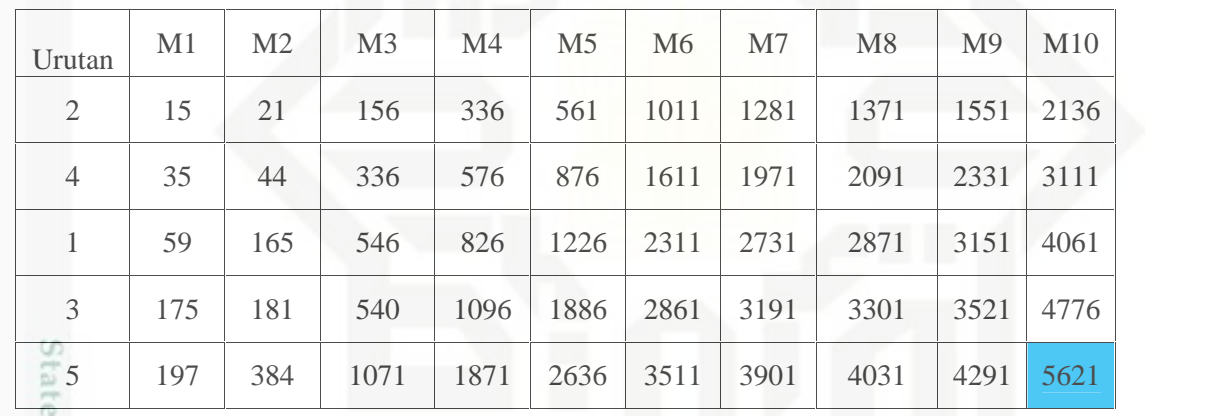

Isla Perbandingan nilai *makespan* terbesar antara ruang 1 dan ruang 2 yaitu pada ruang 2 dengan nilai *makespan* 5621.

Kromosom [3] = 2 1 3 4 5 2 1 3 4 5

Ruang I

im Riau

**Tabel 4. 11** Waktu Mulai (Detik)

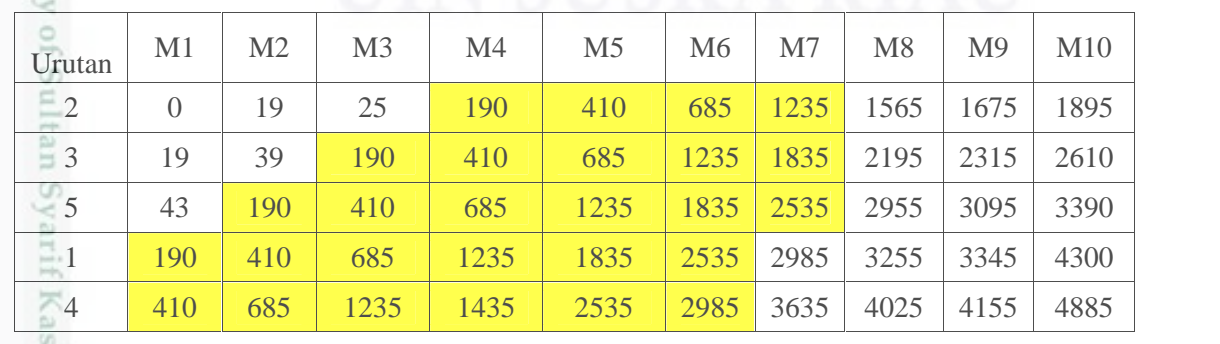

Dilarang mengutip sebagian atau seluruh karya tulis ini tanpa mencantumkan dan menyebutkan sumber

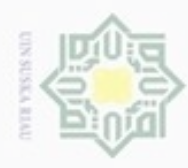

N

ö

### **Tabel 4. 12** Waktu Selesai (Detik)

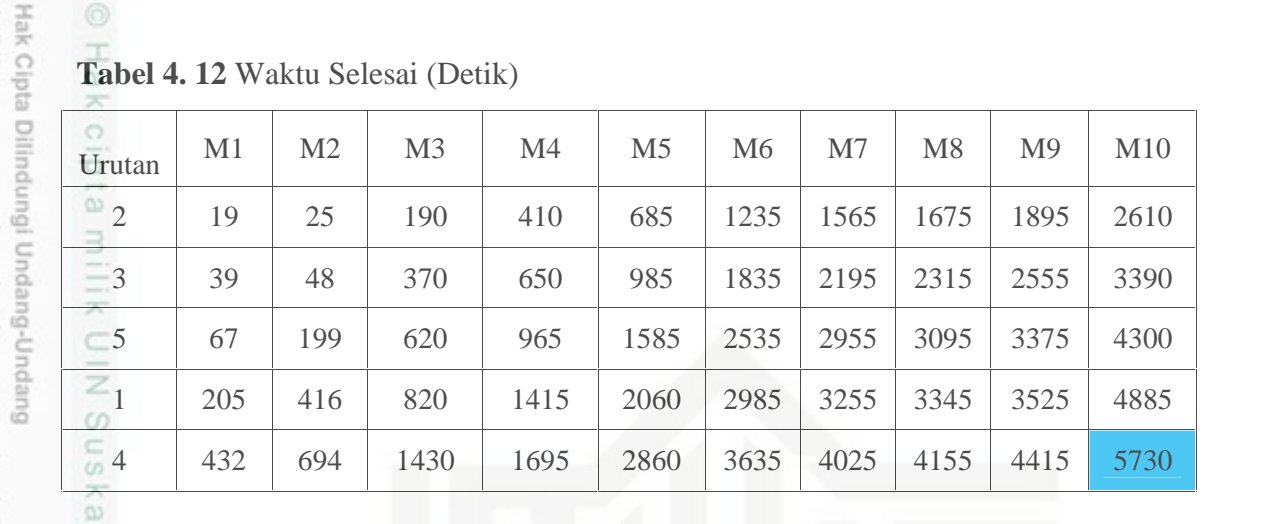

Ruang II

Kasim Riau

### **Tabel 4. 13** Waktu Mulai (Detik)

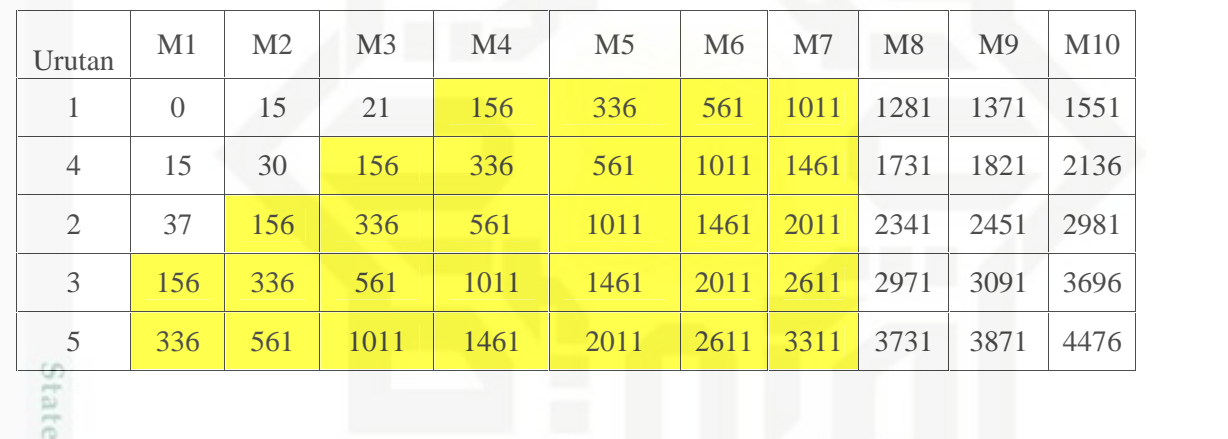

### **Tabel 4. 14** Waktu Selesai (Detik)

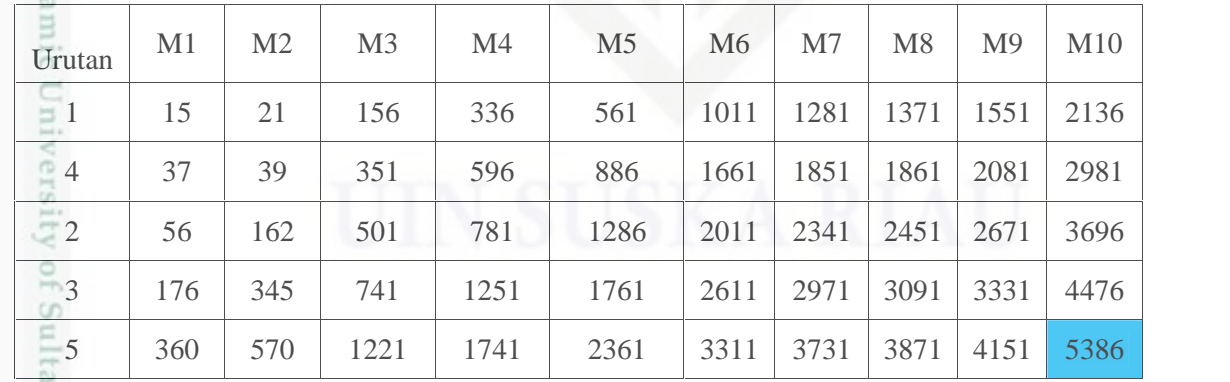

in S Perbandingan nilai *makespan* terbesar antara ruang 1 dan ruang 2 yaitu pada ruang 2 dengan nilai *makespan* 5730.

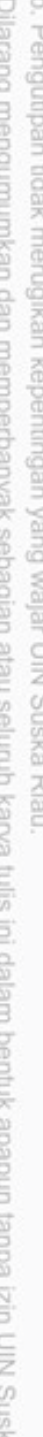

. Dilarang mengutip sebagian atau seluruh karya tulis ini tanpa mencantumkan dan menyebutkan sumber:

. Pengutipan hanya untuk kepentingan pendidikan, penelitian, penulisan karya ilmiah, penyusunan laporan, penulisan kritik atau tinjauan suatu masalah.

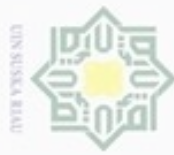

### Kromosom [4] = 2 3 4 5 1 3 4 5 2 1

Ruang I

### **Tabel 4. 15** Waktu Mulai (Detik)

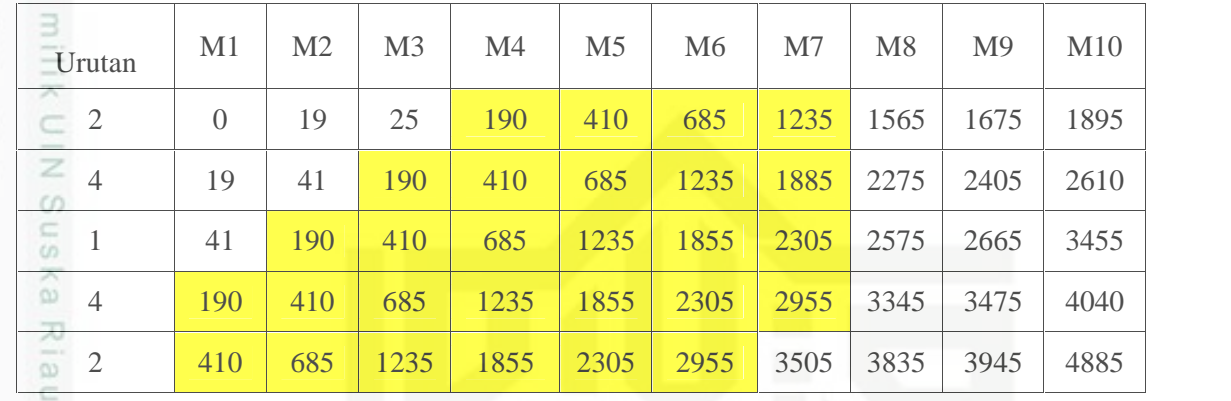

**Tabel 4. 16** Waktu Selesai (Detik)

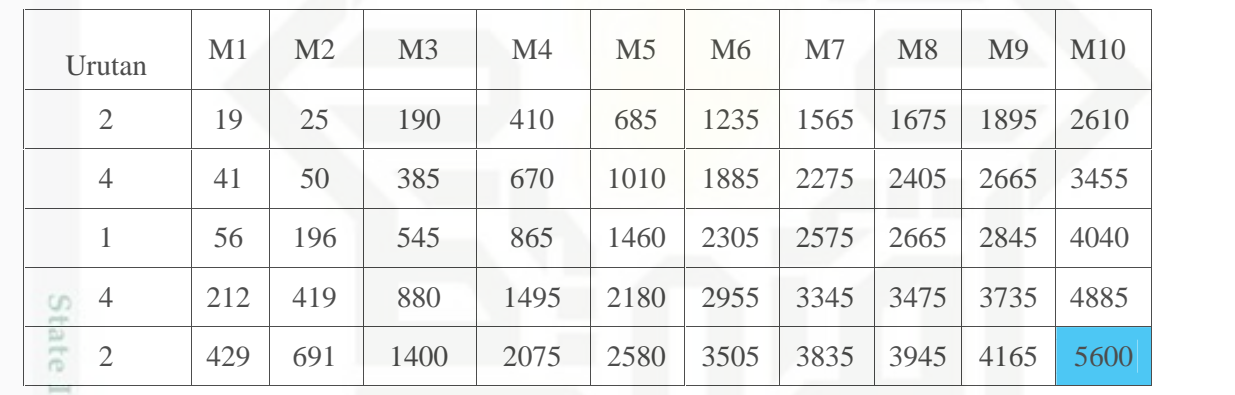

[s]a Ruang II

### **Tabel 4. 17** Waktu Mulai (Detik)

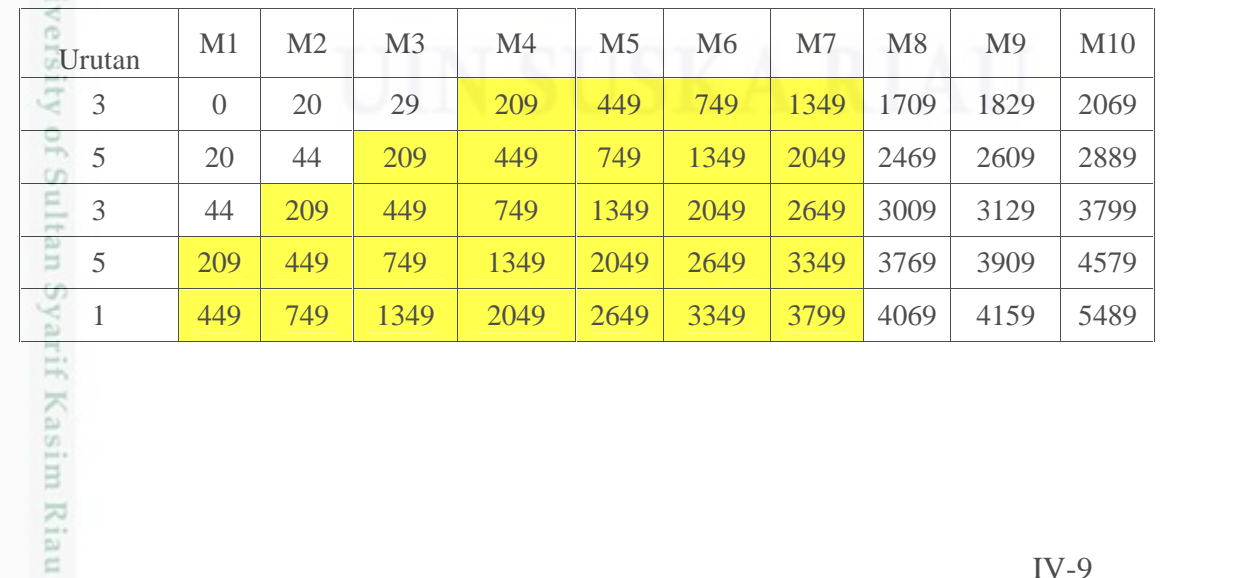

. Dilarang mengutip sebagian atau seluruh karya tulis ini tanpa mencantumkan dan menyebutkan sumber:

Hak Cipta Dilindungi Undang-Undang

a. Pengutipan hanya untuk kepentingan pendidikan, penelitian, penulisan karya ilmiah, penyusunan laporan, penulisan kritik atau tinjauan suatu masalah. b. Pengutipan tidak merugikan kepentingan yang wajar UIN Suska Riau

2. Dilarang mengumumkan dan memperbanyak sebagian atau seluruh karya tulis ini dalam bentuk apapun tanpa izin UIN Suska Riau

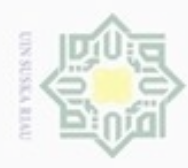

**Tabel 4. 18** Waktu Selesai (Detik)

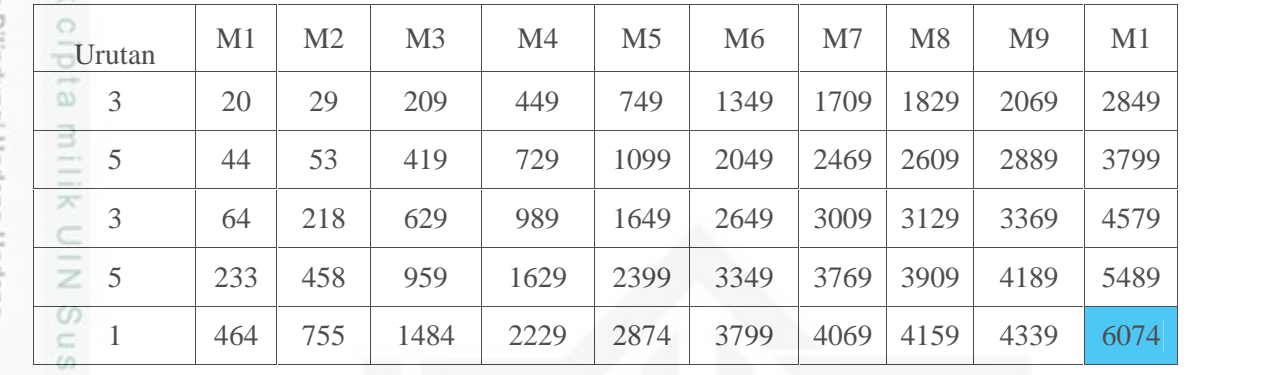

Ka Perbandingan nilai *makespan* terbesar antara ruang 1 dan ruang 2 yaitu 刀 pada ruang 2 dengan nilai *makespan* 6074.

Kromosom [5] = 5 4 3 2 1 1 2 3 4 5

Ruang I

usim Riau

**Tabel 4. 19** Waktu Mulai (Detik)

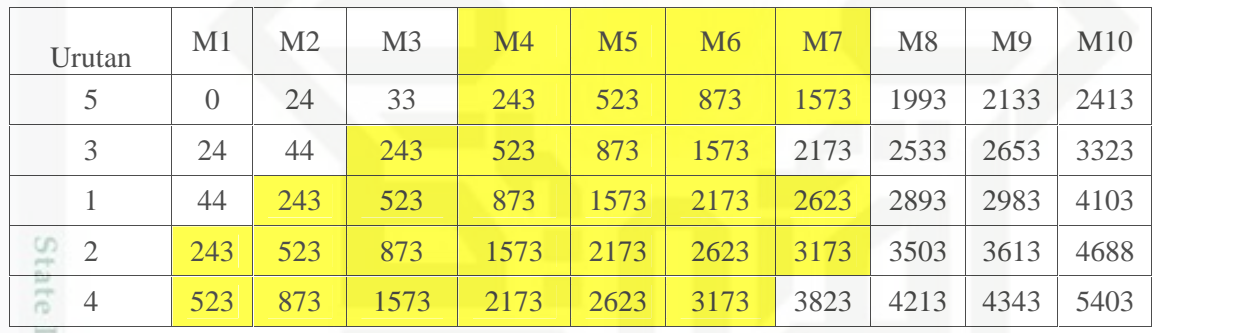

### **Tabel 4. 20** Waktu Selesai (Detik)

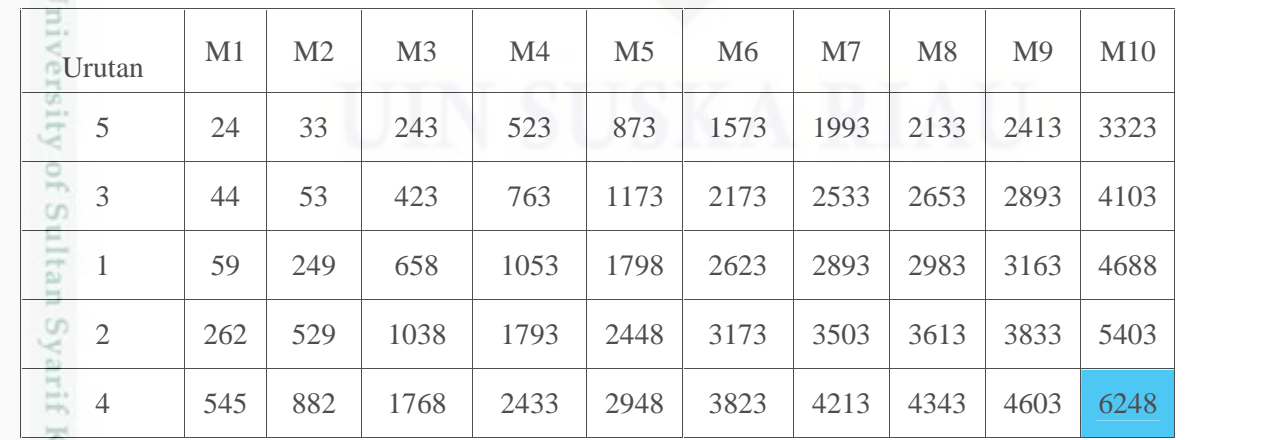

Hak Cipta Dilindungi Undang-Undang  $\omega$ 

Dilarang mengutip sebagian atau seluruh karya tulis ini tanpa mencantumkan dan menyebutkan sumber

b. Pengutipan tidak merugikan kepentingan yang wajar UIN Suska Riau Pengutipan hanya untuk kepentingan pendidikan, penelitian, penulisan karya ilmiah, penyusunan laporan, penulisan kritik atau tinjauan suatu masalah

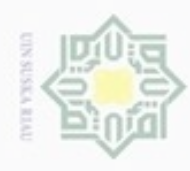

N

Ruang II

Hak Cipta Dilindungi Undang-Undang

Dilarang mengutip sebagian atau seluruh karya tulis ini tanpa mencantumkan dan menyebutkan sumber

 $\stackrel{_\frown}{=}$ 

**Tabel 4. 21** Waktu Mulai (Detik)

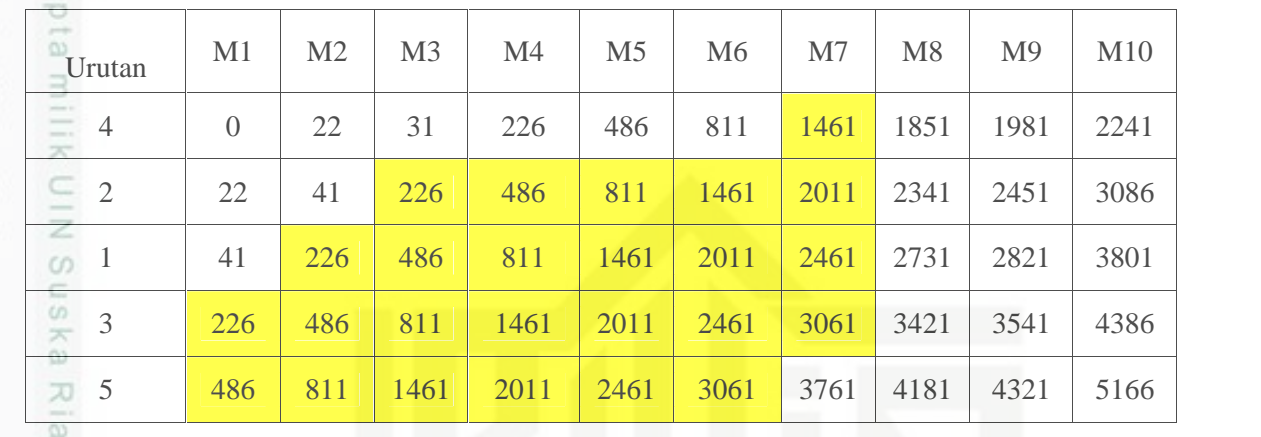

**Tabel 4.22** Waktu Selesai (Detik)

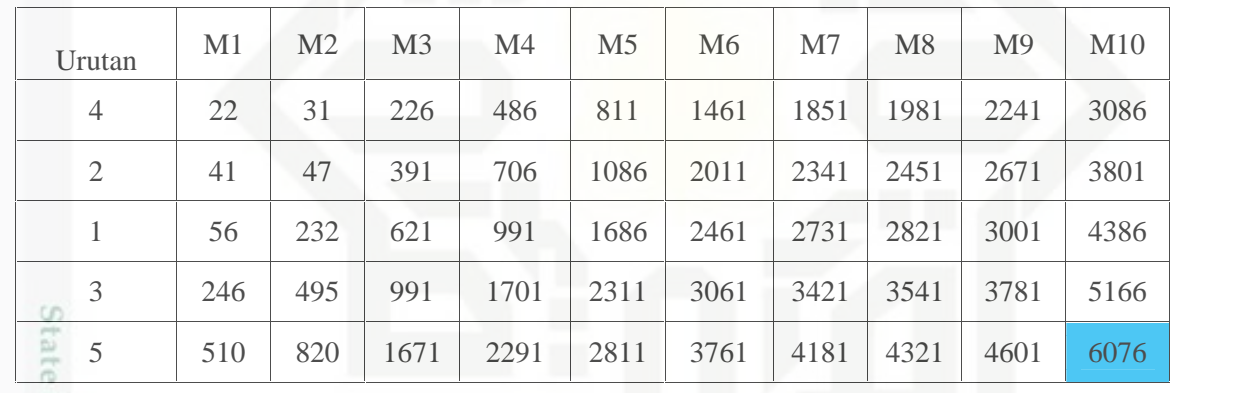

Islar Perbandingan nilai *makespan* terbesar antara ruang 1 dan ruang 2 yaitu pada ruang 1 dengan nilai *makespan* 6248.

Kromosom  $[6] = 4321542351$ 

Ruang I

**Tabel 4. 23** Waktu Mulai (Detik)

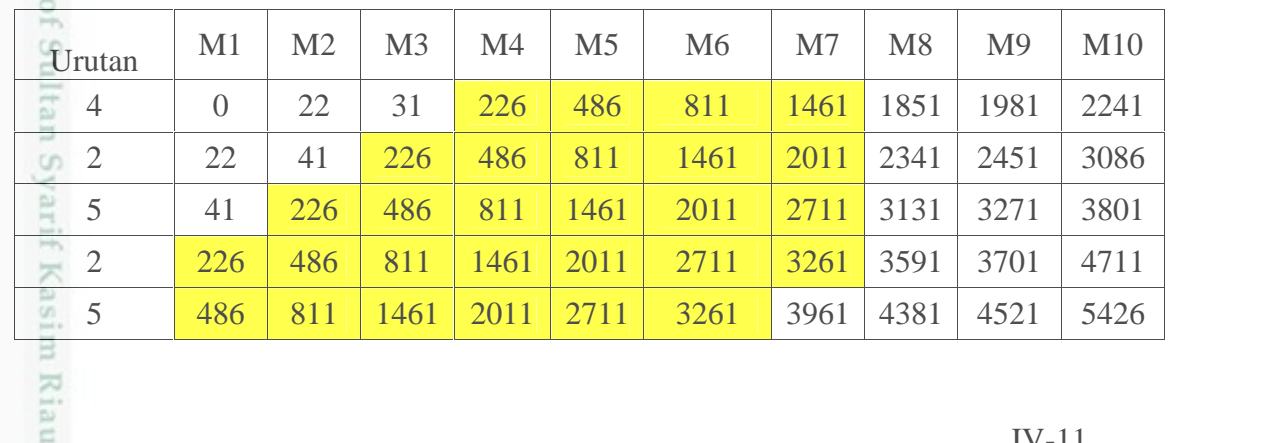

. Dilarang mengumumkan dan memperbanyak sebagian atau seluruh karya tulis ini dalam bentuk apapun tanpa izin UIN Suska Riau b. Pengutipan tidak merugikan kepentingan yang wajar UIN Suska Riau

Pengutipan hanya untuk kepentingan pendidikan, penelitian, penulisan karya ilmiah, penyusunan laporan, penulisan kritik atau tinjauan suatu masalah

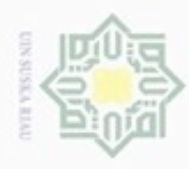

### **Tabel 4.24** Waktu Selesai (Detik)

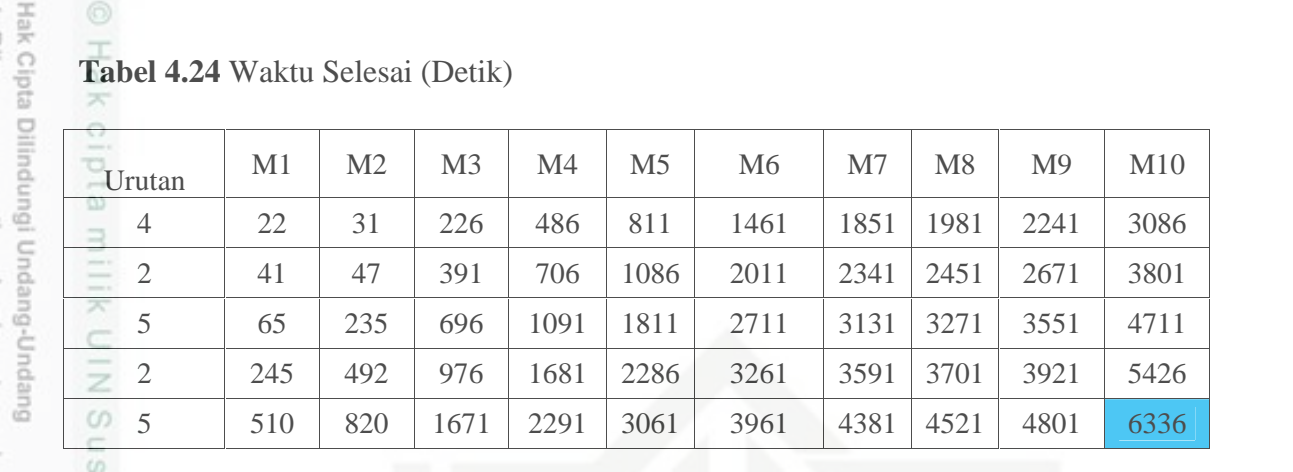

Ruang II

 $\mathbb{R}^n$ 

m Riau

### **Tabel 4. 25** Waktu Mulai (Detik)

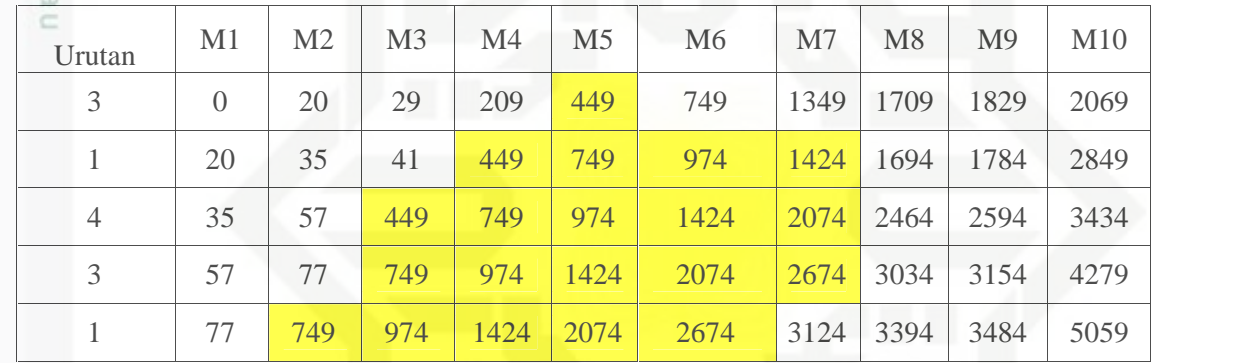

### **Tabel 4.26** Waktu Selesai (Detik)

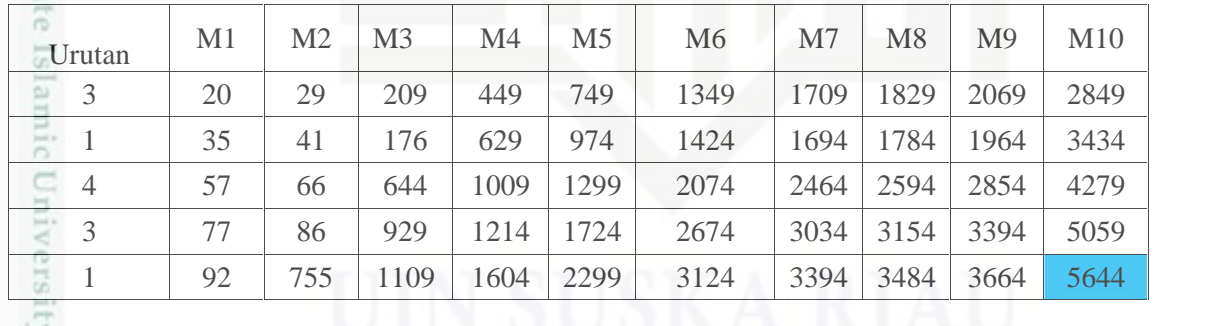

ty of Perbandingan nilai *makespan* terbesar antara ruang 1 dan ruang 2 yaitu pada ruang 1 dengan nilai *makespan* 6336.

Setelah didapatkan nilai *makespan* terbesar dari tiap kromosom, selanjutnya hitung nilai *fitness* tiap kromosom dengan menggunakan persamaan (2.1) berikut:

*Fitness* [1] = 1/ 5791= 0.000172682

N þ, . Dilarang mengumumkan dan memperbanyak sebagian atau seluruh karya tulis ini dalam bentuk apapun tanpa izin UIN Suska Riau Pengutipan tidak merugikan kepentingan yang wajar UIN Suska Riau.

Pengutipan hanya untuk kepentingan pendidikan, penelitian, penulisan karya ilmiah, penyusunan laporan, penulisan kritik atau tinjauan suatu masalah

Dilarang mengutip sebagian atau seluruh karya tulis ini tanpa mencantumkan dan menyebutkan sumber

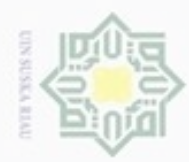

### Hak  $_{\odot}$ eidi milik UIN Suska w

Hak Cipta Dilindungi Undang-Undang

Dilarang menguup sebagian atau seluruh karya tulis ini tanpa mencantumkan dan menyebutkan sumbel

- $\omega$ ö Pengutipan hanya untuk kepentingan pendidikan, penelitian, penulisan karya ilmiah, penyusunan laporan, penulisan kritik atau tinjauan suatu masalah
- Pengutipan tidak merugikan kepentingan yang wajar UIN Suska Riau
- 
- Dilarang mengumumkan dan memperbanyak sebagian atau seluruh karya tulis ini dalam bentuk apapun tanpa izin UIN Suska Riau
- 

IV-13

Untuk nilai *fitness* kromosom selanjutnya dapat dilihat pada Tabel 4.27 berikut.

**Tabel 4.27** Perhitungan Nilai *Fitness*

| Fitness $[1]$      | 0.0001727 |  |
|--------------------|-----------|--|
| <i>Fitness</i> [2] | 0.0001779 |  |
| <i>Fitness</i> [3] | 0.0001745 |  |
| <i>Fitness</i> [4] | 0.0001646 |  |
| <i>Fitness</i> [5] | 0.0001600 |  |
| <i>Fitness</i> [6] | 0.0001578 |  |

### 5. Seleksi

 $\overline{\omega}$ 

S

Pembentukan susunan kromosom pada suatu populasi baru dilakukan dengan menggunakan metode seleksi *roulette-wheel*. Sesuai dengan namanya, metode ini menirukan permainan *roulette-wheel* dimana masing-masing kromosom menempati potongan lingkaran pada *roulette-wheel* secara proporsional sesuai dengan nilai *fitness*nya. Kromosom yang memiliki nilai *fitness* lebih besar menempati potongan lingkaran yang lebih besar dibandingkan dengan kromosom bernilai *fitness* rendah.

tate Islamic University of Sultan Syarif Kasim Riau Langkah pertama metode ini adalah menghitung total nilai *fitness* seluruh kromosom.

1. Total Nilai *Fitness*

Total nilai *fitness* tiap kromosom dapat dilihat pada Tabel 4.28 berikut:

**Tabel 4.28** Total Nilai *Fitness*

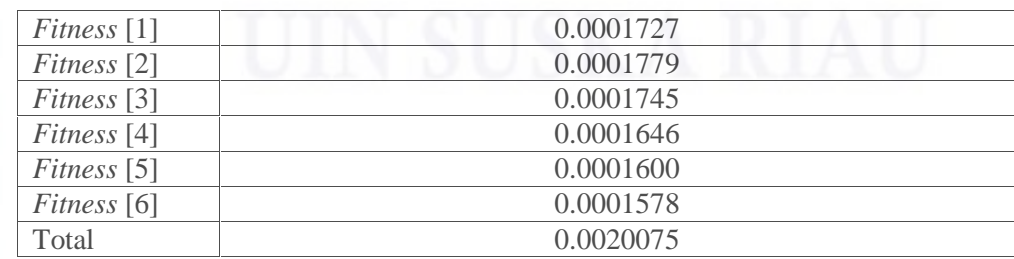

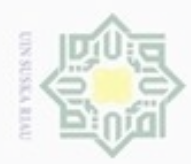

### ejdio milik UIN Suska Ria

Ċ

tate Islamic University of Sultan Syarif Kasim Riau

Hak Cipta Dilindungi Undang-Undang

Dilarang menguup sebagian atau seluruh karya tulis ini tanpa mencantumkan dan menyebutkan sumbel

- $\omega$ Pengutipan hanya untuk kepentingan pendidikan, penelitian, penulisan karya ilmiah, penyusunan laporan, penulisan kritik atau tinjauan suatu masalah
- N ö Pengutipan tidak merugikan kepentingan yang wajar UIN Suska Riau
- 

Dilarang mengumumkan dan memperbanyak sebagian atau seluruh karya tulis ini dalam bentuk apapun tanpa izin UIN Suska Riau

IV-14

### 2. Hitung Nilai *Inverse Fitness*

Nilai *inverse fitness* dapat dihitung dengan menggunakan persamaan (2.2),

dapat dilihat pada Tabel 4.29 berikut

**Tabel 4.29** Nilai *Inverse Fitness*

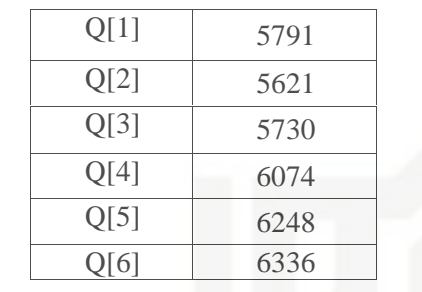

### 3. Hitung Total *Inverse Fitness*

Total *Inverse fitness* didapat dari persamaan (2.3), dapat dilihat pada Tabel 4.30 berikut.

**Tabel 4.30** Total *Inverse Fitness*

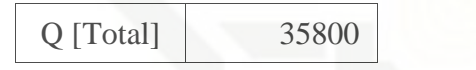

### 4. Hitung *Probablitas Fitness*

Menghitung *probabilitas fitness* setiap kromosom dengan cara membagi nilai *Inverse fitness* tiap kromosom dengan total nilai *Inverse fitness* dengan menggunakan persamaan (2.4)*.* Dapat dilihat pada Tabel 4.31 berikut.

**Tabel 4.31** *Probabilitas Fitness*

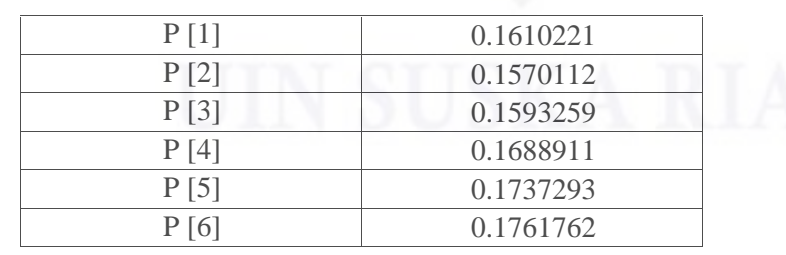

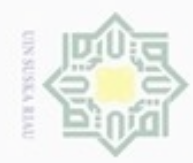

ö

N

Hak cipta milik UIN Suska Ria

 $\equiv$ 

Hak Cipta Dilindungi Undang-Undang

Dilarang menguup sebagan atau seluruh karya tulis ini tanpa mencantumkan dan menyebutkan sumber

Pengutipan hanya untuk kepentingan pendidikan, penelitian, penulisan

# State Islamic University of Sultan Syarif Kasim Riau

karya ilmiah, penyusunan laporan, penulisan kritik atau tinjauan suatu masalah

### 5. Mencari Nilai Komulatif Dari Probablitas

Kemudian cari nilai komulatif dari probabilitas *fitness* dengan menggunakan persamaan (2.5). Dapat dilihat pada Tabel 4.32 berikut.

**Tabel 4.32 Nilai Komulatif dari** *Probabilitas*

| C[1]  | 0.161022133 |
|-------|-------------|
| C[2]  | 0.321877433 |
| C[3]  | 0.481203426 |
| C [4] | 0.650094539 |
| C[5]  | 0.823823824 |
|       |             |

6. Bangkitkan Nilai Acak

Untuk menentukan susunan populasi baru hasil seleksi maka dibangkitkan bilangan acak (*random*) antara [0-1]. Dapat dilihat pada Tabel 4.33 berikut.

**Tabel 4.33 Nilai acak**

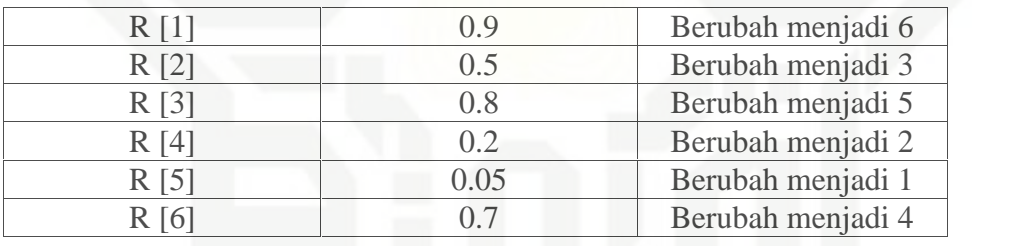

Setelah dibangkitkan nilai acak untuk kromosom 1 dengan inisilisasi R[1] 0.9 maka berdasarkan metode seleksi *roulette-wheel,* maka R[1] berubah menjadi kromosom 6 dan begitu seterusnya.

7. Populasi Baru Hasil Seleksi

Berikut populasi hasil seleksi, dapat dilihat pada Tabel 4.34 berikut. **Tabel 4.34** Populasi baru hasil seleksi

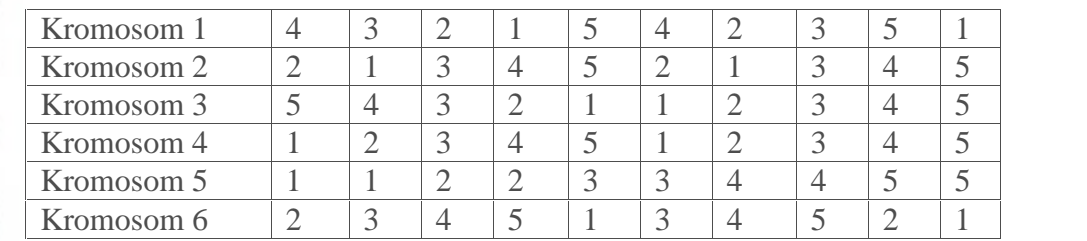

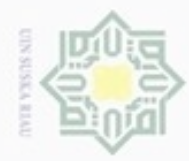

### Hak cipta milik UIN Suska

Riau

# State Islamic University of Sultan Syarif Kasim Riau

Hak Cipta Dilindungi Undang-Undang

Dilarang mengutip sebagian atau seluruh karya tulis ini tanpa mencantumkan dan menyebutkan sumber

 $\alpha$ Pengutipan hanya untuk kepentingan pendidikan, penelitian, penulisan karya itmiah, penyusunan laporan, penulisan kritik atau tinjauan suatu masalah

N  $\Box$ Pengutipan tidak merugikan kepentingan yang wajar UIN Suska Riau

Dilarang mengumumkan dan memperbanyak sebagian atau seluruh karya tulis ini dalam bentuk apapun tanpa izin UIN Suska Riau

IV-16

### 6. Proses *Crossover*

Pada tahap proses *crossover* paramater *crossover* (PC) yang digunakan adalah 0.5, jadi, kromosom yang mengalami *crossover* adalah kromosom yang besar dari nilai PC.

Adapun langkah-langkah yang dilakukan untuk proses *crossover*, dapat dilihat pada Tabel 4.35 berikut:

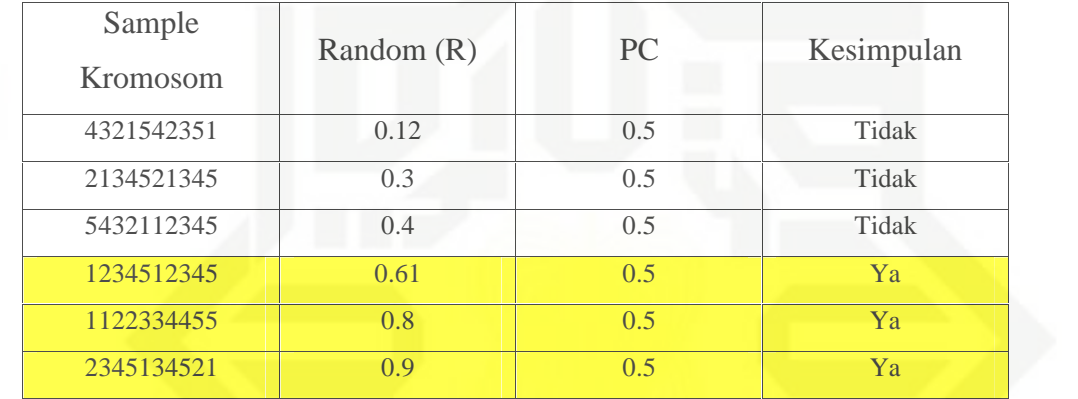

**Tabel 4. 35** Penentuan Kromosom untuk *crossover*

Berdasarkan Tabel (4.35) terdapat sampel kromosom yang berisi gen-gen, selanjutnya sebanyak jumlah kromsom bangkitkan nilai random antara 0-1, setelah itu lakukan perbandingan tiap nilai random yang dibangkitkan jika nilai random lebih besar dibandingkan dengan PC maka kromosom tersebut yang akan mengalami proses *crossover* yang akan dijadikan induk untuk menghasilkan offstring baru. Selanjutnya proses *crossover* dapat dilihat pada Tabel (4.36) berikut.

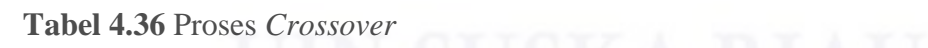

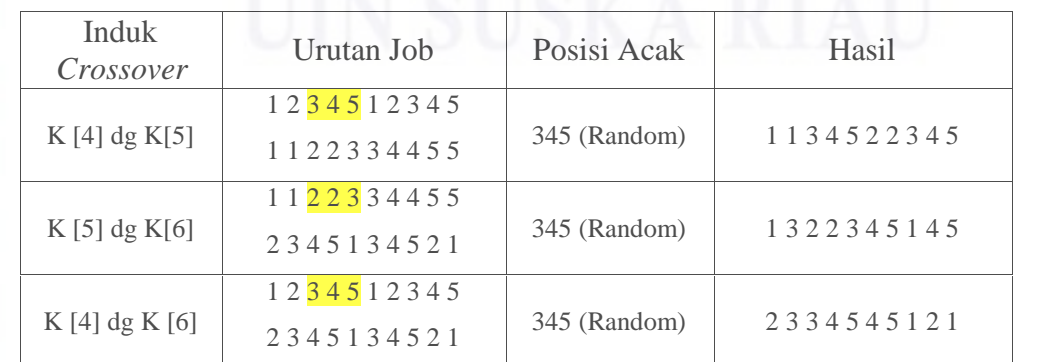

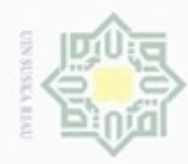

Pengutipan hanya untuk kepentingan pendidikan, penelitian, penulisan

N

 $\subset$ 

Hak Cipta Dilindungi Undang-Undang

State Islamic University of Sultan Syarif Kasim Riau

Berdasarkan Tabel 4.36 penjelasan mengenai proses *crossover* induk yang pertama melakukan proses *crossover*. Setelah dilakukan proses *crossover*, maka berikut populasi baru setelah dilakukan proses *crossover*, dapat dilihat pada Tabel 4.37 berikut.

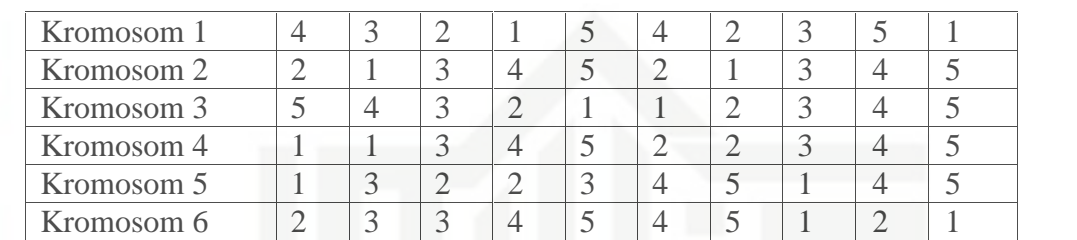

**Tabel 4.37** Populasi Baru Setelah *Crossover*

### 7. Mutasi

Berikut langkah-langkah dalam proses mutasi dengan menggunakan persamaan (2.7) dan (2.8), sebagai berikut:

1. Hitung Total gen = Jmh Gen dalam 1 Kromosom x Jmh Kromosom

$$
= 10 \times 6
$$

$$
= 60
$$

2. Hitung berapa gen yang akan dimutasi = PM x Panjang Total Gen

```
= 0.5 \times 60
```
Maka, Gen yang akan dimutasi = 30

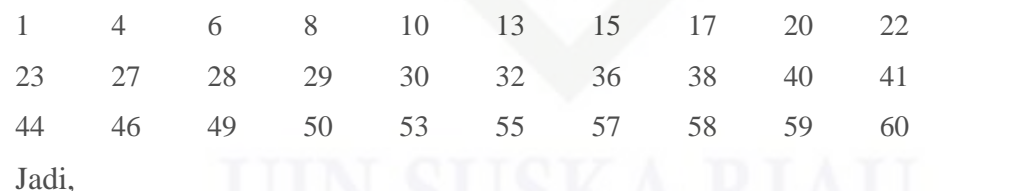

Kromosom [1] =  $\frac{4}{3}$  2  $\frac{1}{5}$  5  $\frac{4}{2}$  2  $\frac{3}{5}$  5 1 = 3 4 2 5 1 2 4 5 3 1

Seterusnya dapat dilihat pada Tabel berikut.

**Tabel 4.38** Gen yang akan di mutasi

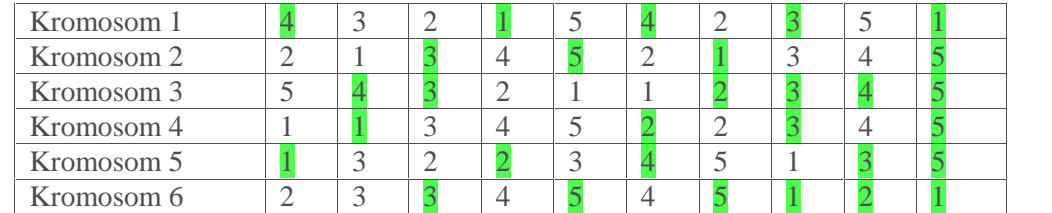

Dilarang menguup sebagian atau seluruh karya tulis ini tanpa mencantumkan dan menyebutkan sumbel

karya ilmiah, penyusunan laporan, penulisan kritik atau tinjauan suatu masalah

Pengutipan tidak merugikan kepentingan yang wajar UIN Suska Riau

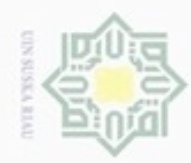

 $\omega$  $\sigma$ 

N

Dilarang mengumumkan dan memperbanyak sebagian atau seluruh karya tulis ini dalam bentuk apapun tanpa izin UIN Suska Riau

Pengutipan tidak merugikan kepentingan yang wajar UIN Suska Riau Pengutipan hanya untuk kepentingan pendidikan, penelitian, penulisan

Setelah dilakukan mutasi pada gen yang telah ditentukan maka hasilnya dapat dilihat pada Tabel 4.39 berikut.

### **Tabel 4.39 Populasi setelah mutasi**

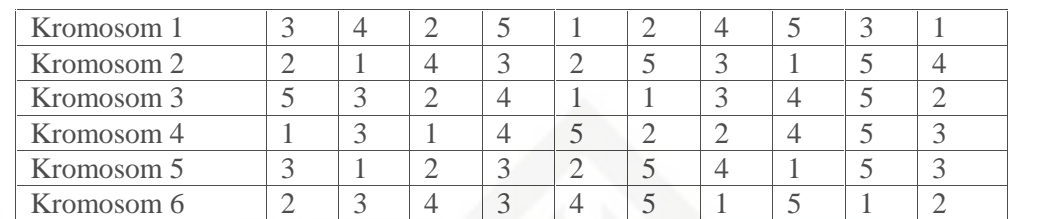

Hak cipta milik UIN Suska 8. Populasi Baru Riau

Berikut populasi baru setelah dilakukan mutasi, dapat dilihat pada Tabel 4.40 berikut.

**Tabel 4.40** Populasi Baru

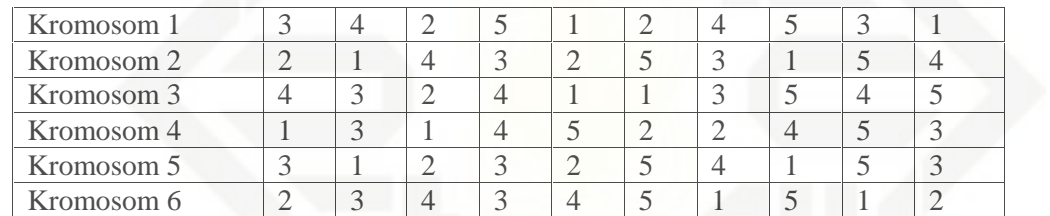

### 9. Evaluasi

Selanjutnya lakukan evaluasi pada populasi baru, dengan menghitung nilai *makespan* tiap kromosom sebagai berikut.

Kromosom  $[1] = 3425124531$ 

Ruang I

**Tabel 4. 41** Waktu Mulai (Detik)

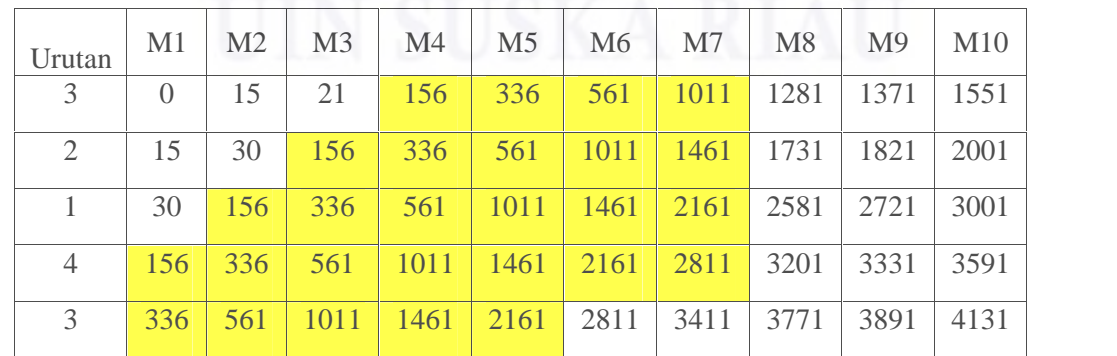

Hak Cipta Dilindungi Undang-Undang Dilarang mengutip sebagian atau seluruh karya tulis ini tanpa mencantumkan dan menyebutkan sumber

State Islamic University of Sultan Syarif Kasim Riau

karya ilmiah, penyusunan laporan, penulisan kritik atau tinjauan suatu masalah

IV-18

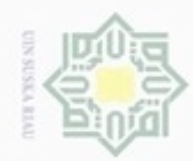

### Hak cipta milik UIN Suska Riau

### State Islamic University of Sultan Syarif Kasim Riau

Hak Cipta Dilindungi Undang-Undang

Dilarang mengutip sebagian atau seluruh karya tulis ini tanpa mencantumkan dan menyebutkan sumber:

 $\mathbf{u}$ b. Pengutipan tidak merugikan kepentingan yang wajar UIN Suska Riau . Pengutipan hanya untuk kepentingan pendidikan, penelitian, penulisan karya itmiah, penyusunan laporan, penulisan kritik atau tinjauan suatu masalah

. Dilarang mengumumkan dan memperbanyak sebagian atau seluruh karya tulis ini dalam bentuk apapun tanpa izin UIN Suska Riau

**Tabel 4.42** Waktu Selesai (Detik)

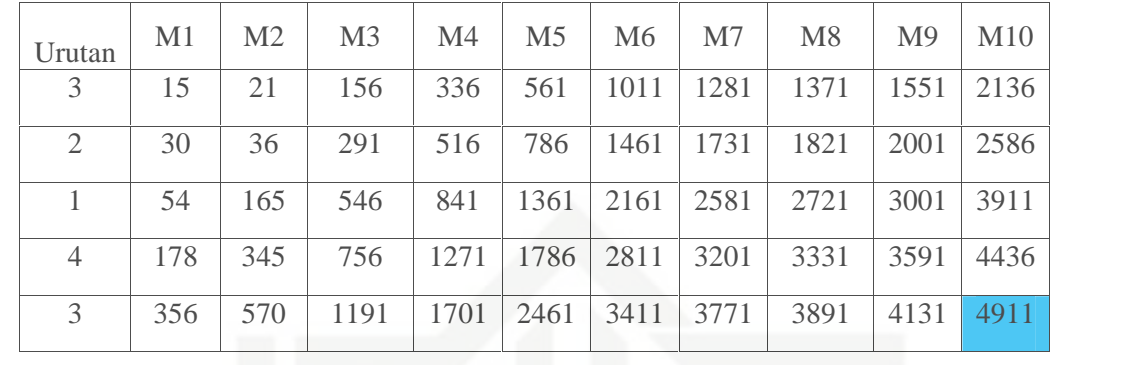

Ruang II

**Tabel 4. 43** Waktu Mulai (Detik)

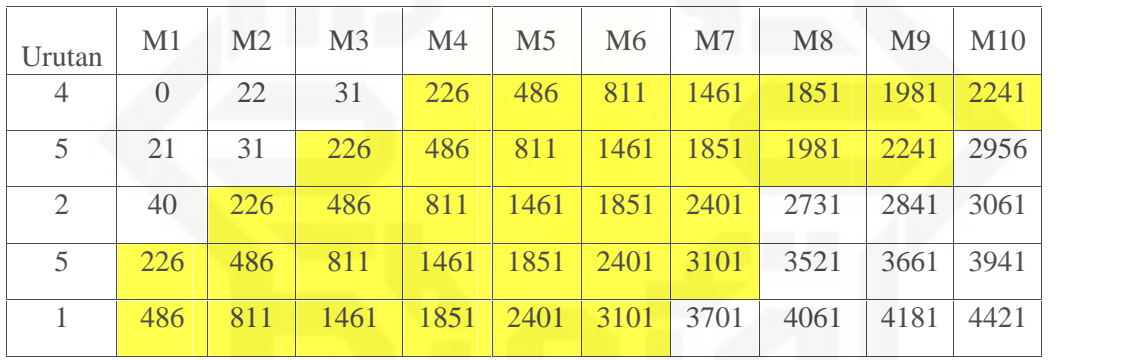

**Tabel 4.44** Waktu Selesai (Detik)

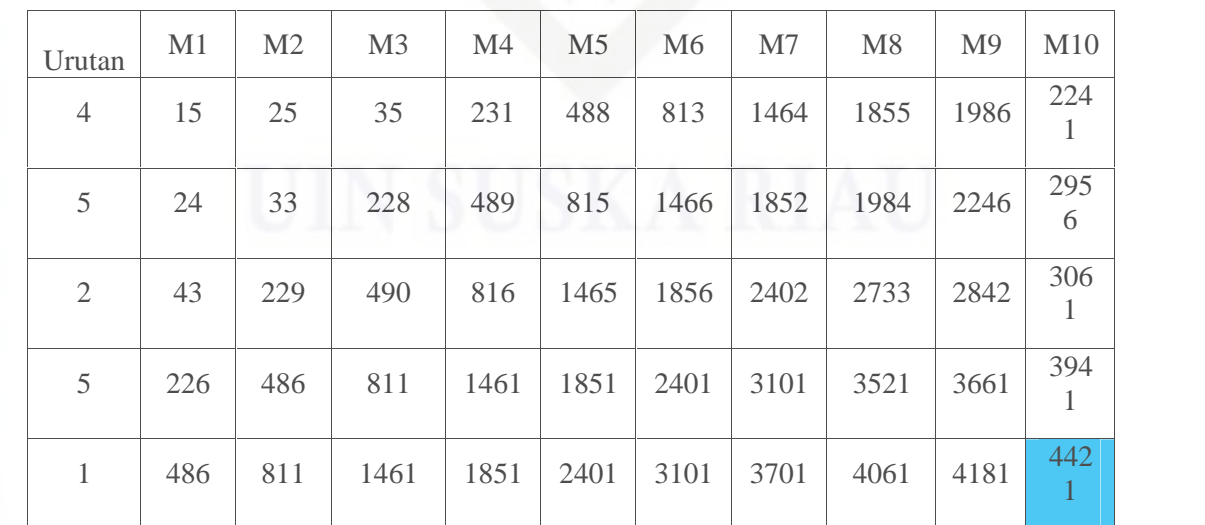

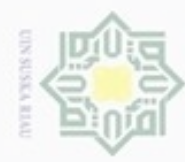

 $\alpha$ 

ģ

Pengutipan tidak merugikan kepentingan yang wajar UIN Suska Riau

N

Dilarang mengumumkan dan memperbanyak sebagian atau seluruh karya tulis ini dalam bentuk apapun tanpa izin UIN Suska Riau

Ruang I

State Islamic University of Sultan Syarif Kasim Riau

Hak Cipta Dilindungi Undang-Undang

Dilarang mengutip sebagian atau seluruh karya tulis ini tanpa mencantumkan dan menyebutkan sumber

Pengutipan hanya untuk kepentingan pendidikan, penelitian, penulisan karya ilmiah, penyusunan laporan, penulisan kritik atau tinjauan suatu masalah

### IV-20

### Urutan M1 M2 M3 M4 M5 M6 M7 M8 M9 M10 Ruang II

**Tabel 4.47** Waktu Mulai (Detik)

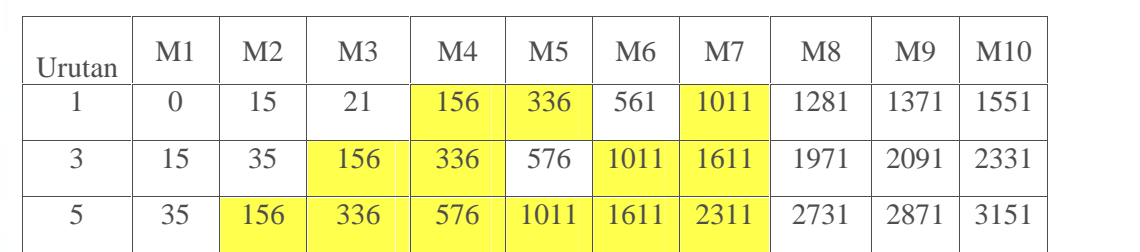

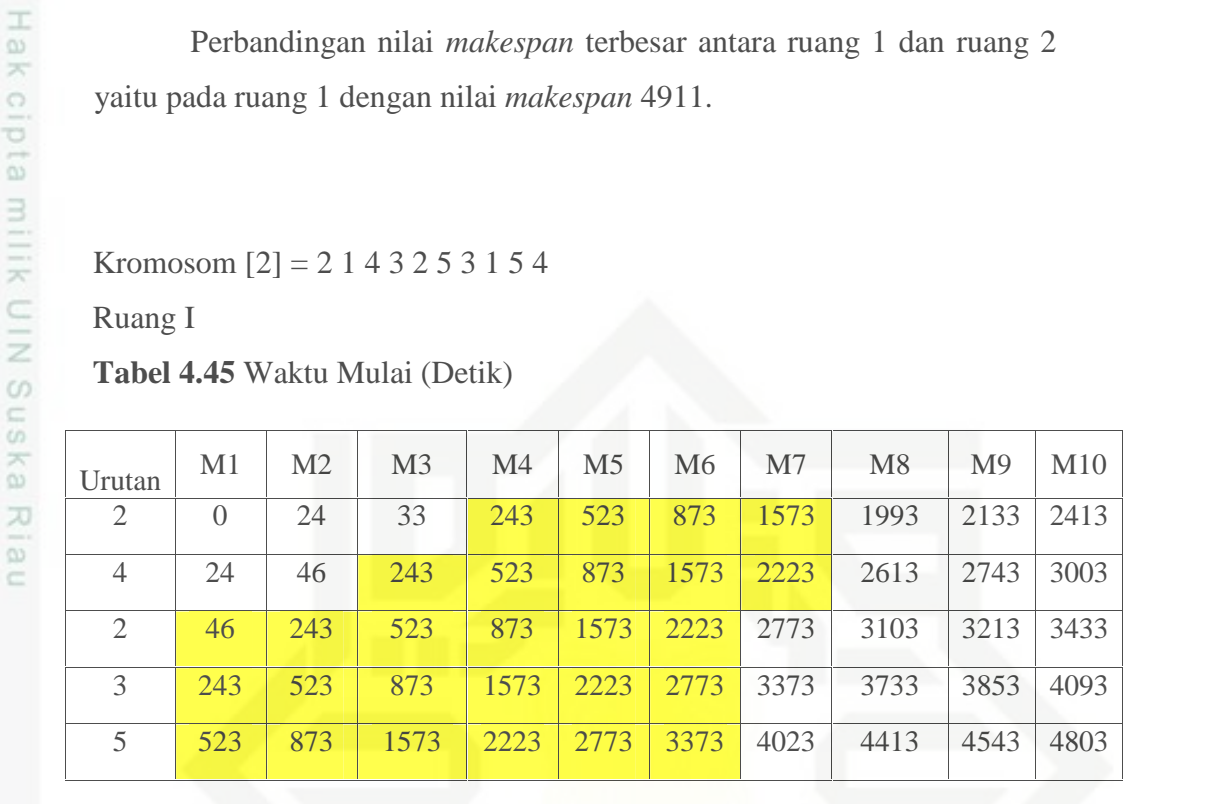

2 | 24 | 33 | 243 | 523 | 873 | 1573 | 1993 | 2133 | 2413 | 3323 |

4 46 55 438 783 1198 2223 2613 2743 3003 3848

2 65 249 688 1093 1848 2773 3103 3213 3433 4148

3 | 263 | 532 | 1053 | 1813 | 2523 | 3373 | 3733 | 3853 | 4093 | 4873 |

5 | 545 | 882 | 1768 | 2483 | 3098 | 4023 | 4413 | 4543 | 4803 | 5648 |

Perbandingan nilai *makespan* terbesar antara ruang 1 dan ruang 2

yaitu pada ruang 1 dengan nilai *makespan* 4911.

Kromosom  $[2] = 2 1 4 3 2 5 3 1 5 4$ 

**Tabel 4.45** Waktu Mulai (Detik)

### **Tabel 4.46** Waktu Selesai (Detik)

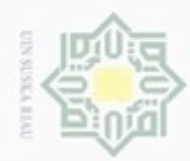

Hak cipta milik UIN Suska

Riau

Dilarang mengutip sebagian atau seluruh karya tulis ini

 $\omega$ Pengutipan hanya untuk kepentingan pendidikan, per ţ

N  $\Box$ pengut

. Dilarang m

apapun tanpa izin UIN Suska Riau

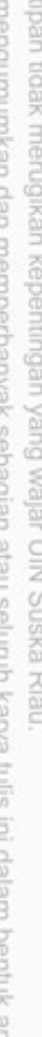

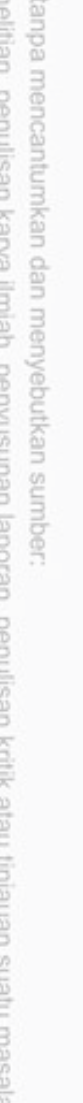

State Islamic University of Sultan Syarif Kasim Riau

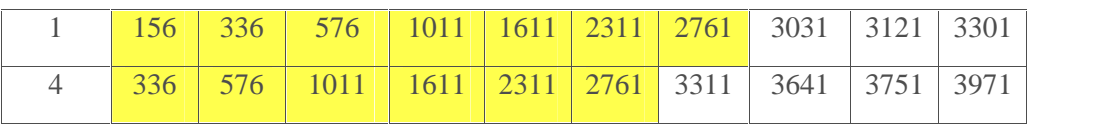

### **Tabel 4.48** Waktu Selesai (Detik)

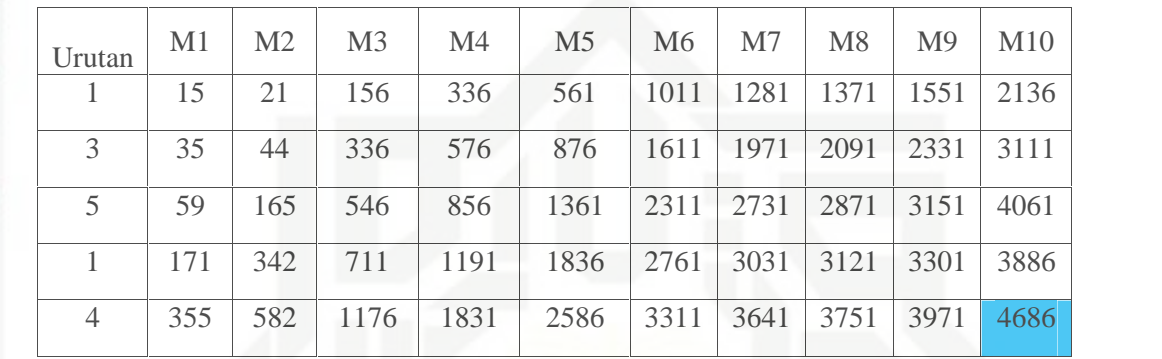

Perbandingan nilai *makespan* terbesar antara ruang 1 dan ruang 2 yaitu pada ruang 1 dengan nilai *makespan* 5648.

Kromosom  $[3] = 5324113452$ 

Ruang I

**Tabel 4.49** Waktu Mulai (Detik)

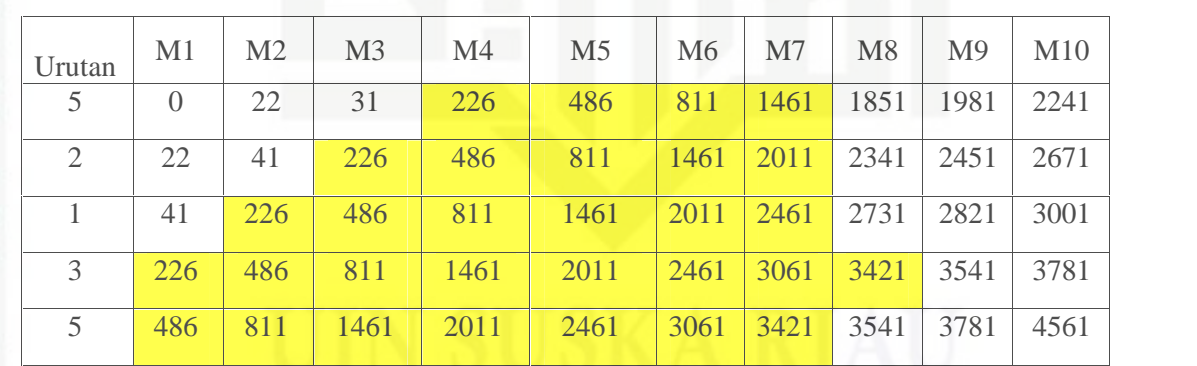

### **Tabel 4.50** Waktu Selesai (Detik)

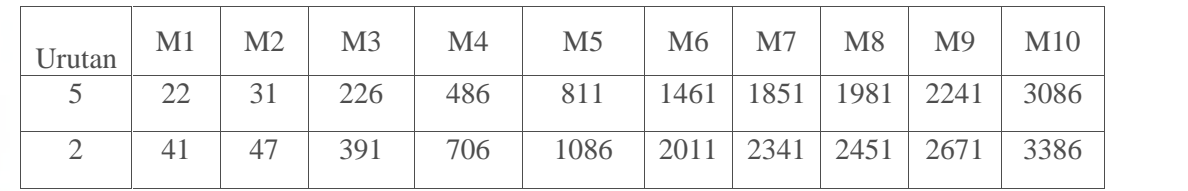

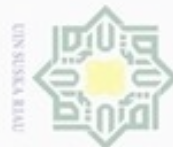

Hak cipta milik UIN Suska

Riau

cn

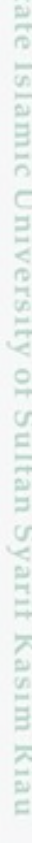

- Dilarang mengutip sebagian atau seluruh karya tulis ini tanpa mencantumkan dan menyebutkan sumber
- $\omega$ Pengutipan hanya untuk kepentingan pendidikan, penelitian, penulisan karya itmiah, penyusunan laporan, penulisan kritik atau tinjauan suatu masalah
- N ģ Pengutipan tidak merugikan kepentingan yang wajar UIN Suska Riau
- 
- Dilarang mengumumkan dan memperbanyak sebagian atau seluruh karya tulis ini dalam bentuk apapun tanpa izin UIN Suska Riau

IV-22

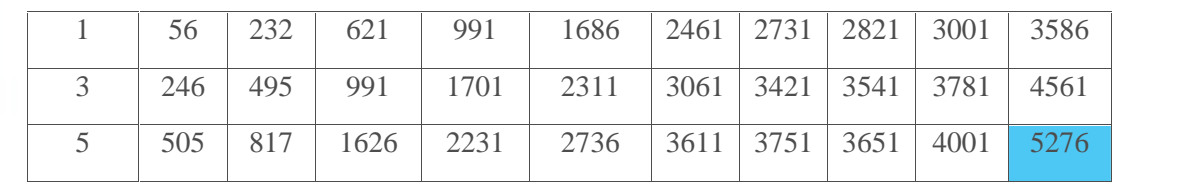

Ruang II

**Tabel 4.51** Waktu Mulai (Detik)

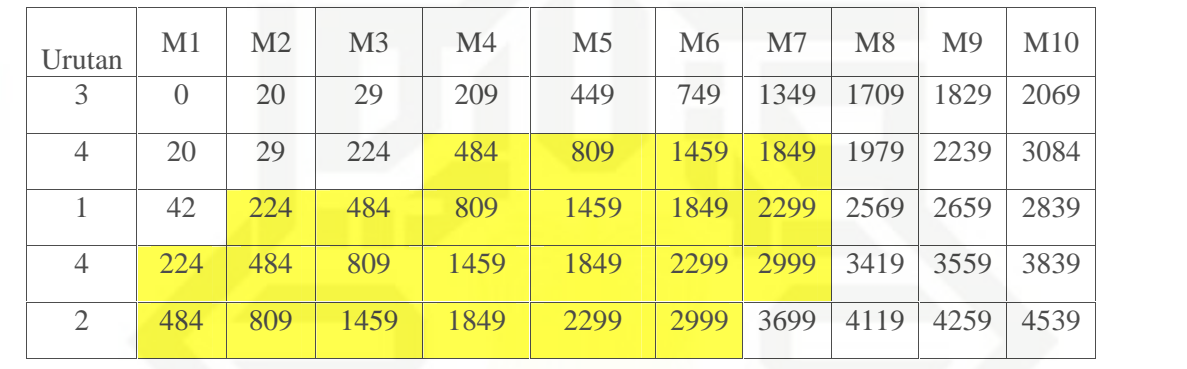

**Tabel 4.52** Waktu Selesai (Detik)

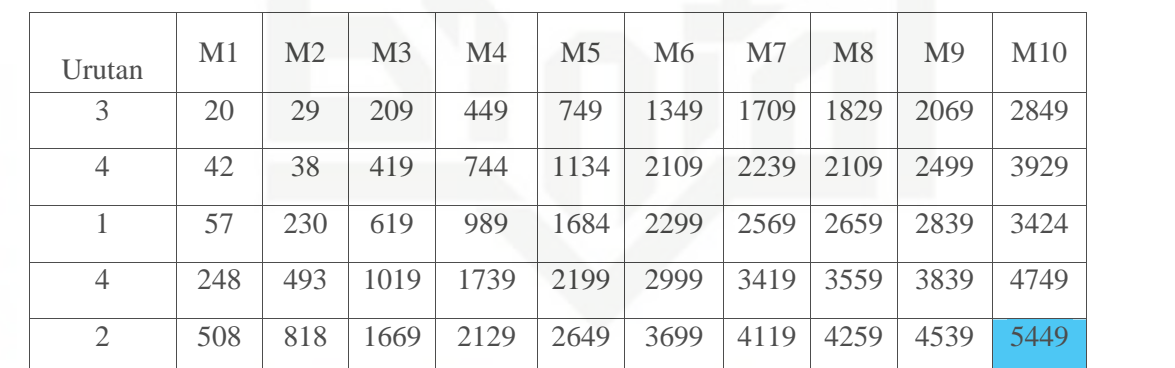

Perbandingan nilai *makespan* terbesar antara ruang 1 dan ruang 2 yaitu pada ruang 2 dengan nilai *makespan* 5449.

Kromosom  $[4] = 1314522453$ 

Ruang I

**Tabel 4. 53** Waktu Mulai (Detik)

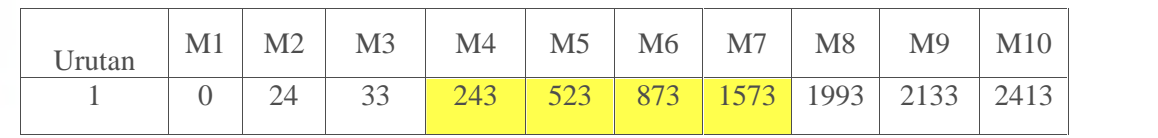

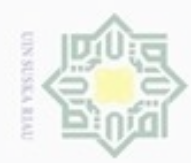

Dilarang mengutip sebagian atau seluruh karya tulis ini tanpa mencantumkan dan menyebutkan sumber:

a. Pengutipan hanya untuk kepentingan pendidikan, penelitian, penulisan karya ilmiah, penyusunan laporan, penulisan kritik atau tinjauan suatu masalah

N

. Dilarang mengumumkan dan memperbanyak sebagian atau seluruh karya tulis ini dalam bentuk apapun tanpa izin UIN Suska Riau

b. Pengutipan tidak merugikan kepentingan yang wajar UIN Suska Riau.

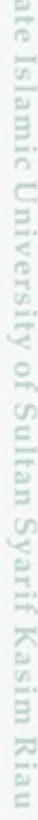

 $\circ$ 

## Hak cipta milik UIN Suska Riau

### IV-23

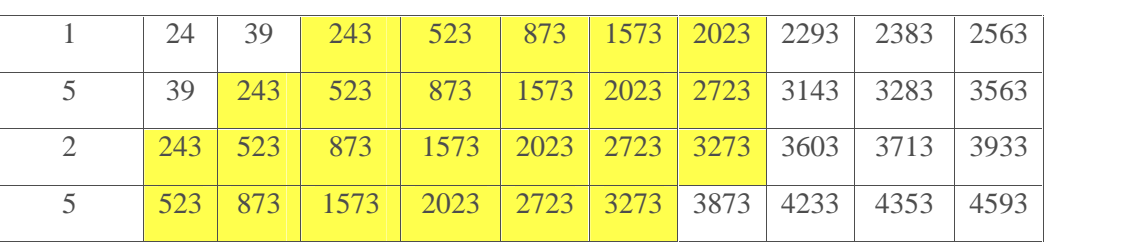

### **Tabel 4.54** Waktu Selesai (Detik)

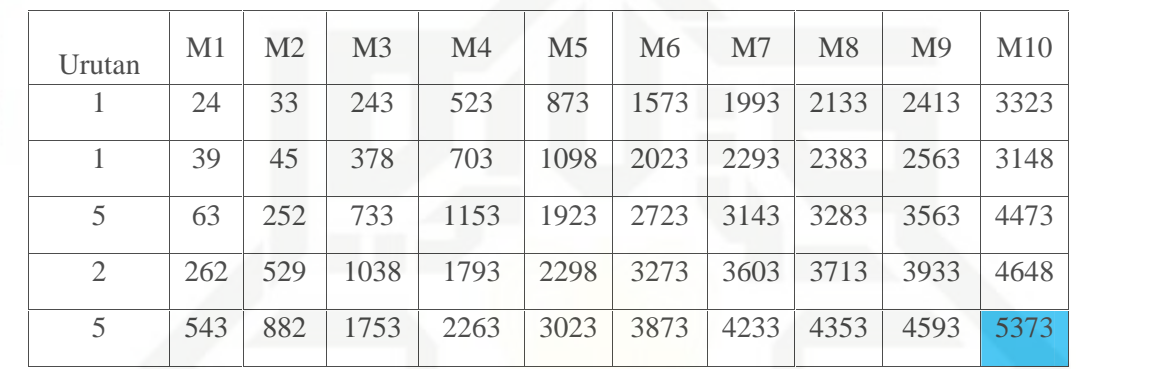

Ruang II

### **Tabel 4.55** Waktu Mulai (Detik)

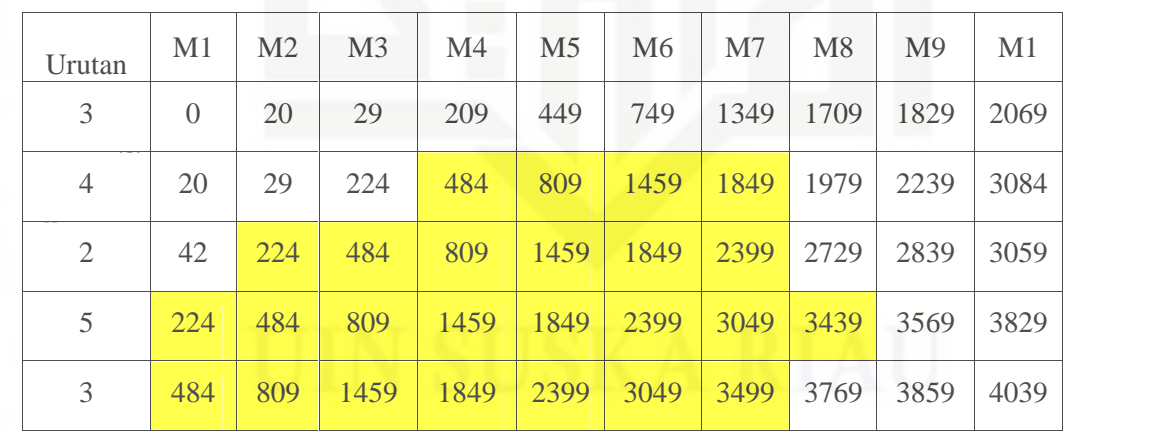

**Tabel 4.56** Waktu Selesai (Detik)

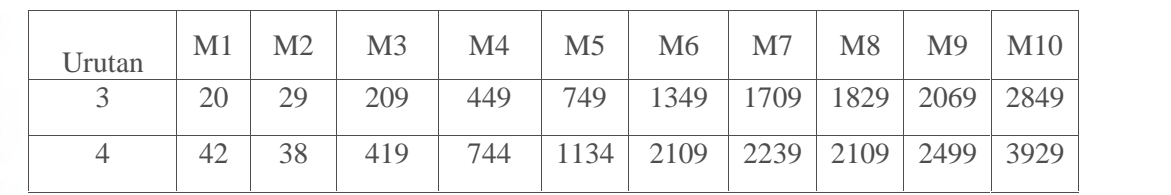

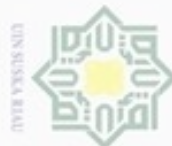

Hak cipta milik UIN Suska

Riau

CO<sub>1</sub>

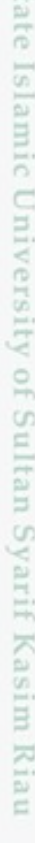

Dilarang mengutip sebagian atau seluruh karya tulis ini tanpa mencantumkan dan menyebutkan sumber

 $\omega$ Pengutipan hanya untuk kepentingan pendidikan, penelitian, penulisan karya ilmiah, penyusunan laporan, penulisan kritik atau tinjauan suatu masalah

N ģ . Pengutipan tidak merugikan kepentingan yang wajar UIN Suska Riau

Dilarang mengumumkan dan memperbanyak sebagian atau seluruh karya tulis ini dalam bentuk apapun tanpa izin UIN Suska Riau

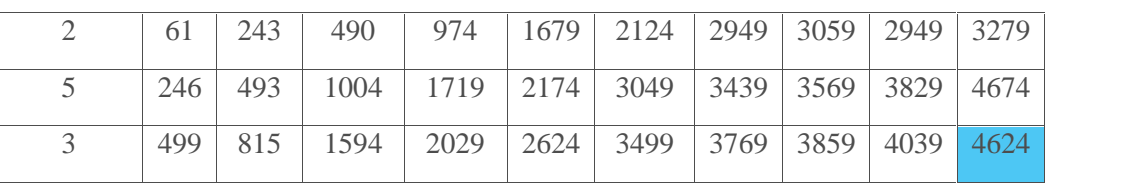

Perbandingan nilai *makespan* terbesar antara ruang 1 dan ruang 2 yaitu pada ruang 1 dengan nilai *makespan* 5373.

Kromosom  $[5] = 3 \, 1 \, 2 \, 3 \, 2 \, 5 \, 4 \, 1 \, 5 \, 3$ 

Ruang I

**Tabel 4.57** Waktu Mulai (Detik)

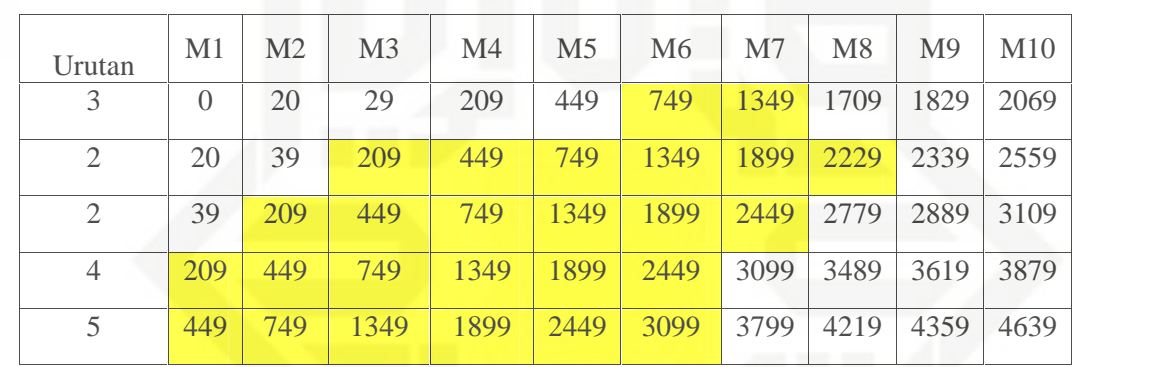

### **Tabel 4.58** Waktu Selesai (Detik)

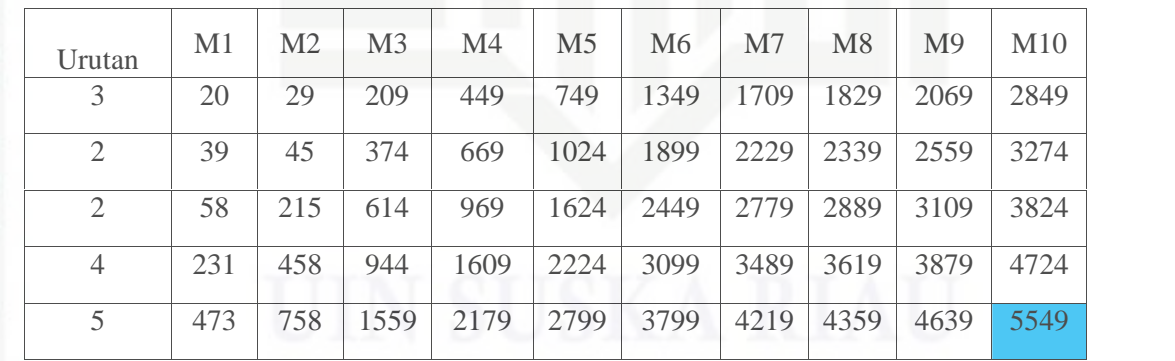

Ruang II

**Tabel 4.59** Waktu Mulai (Detik)

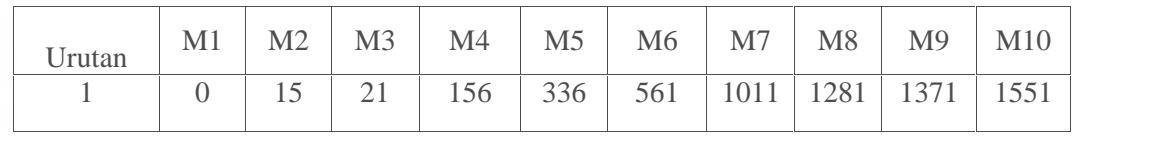

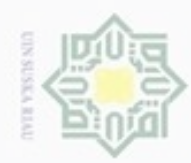

Hak Cipta Dilindungi Undang-Undang

Hak

Dilarang menguup sebagan atau seluruh karya tulis ini tanpa mencantumkan dan menyebutkan sumber

- $\omega$ Pengutipan hanya untuk kepentingan pendidikan, penelitian, penulisan karya ilmiah, penyusunan laporan, penulisan kritik atau tinjauan suatu masalah
- g Pengutipan tidak merugikan kepentingan yang wajar UIN Suska Riau
- 
- 
- Dilarang mengumumkan dan memperbanyak sebagian atau seluruh karya tulis ini dalam bentuk apapun tanpa izin UIN Suska Riau
- 
- 

Islamic University of Sultan Syarif Kasim Riau

|           | 15  | 24  | 204  | 444  | 744  | 1344 | 1704 | 1824 | 2064 | 2844 |
|-----------|-----|-----|------|------|------|------|------|------|------|------|
|           | 35  | 204 | 444  | 744  | 1344 | 1704 | 2404 | 2824 | 2964 | 3244 |
|           | 204 | 444 | 744  | 1344 | 704  | 2404 | 2854 | 3124 | 3214 | 3394 |
| $\bigcap$ | 444 | 744 | 1344 | 704  | 2404 | 2854 | 3454 | 3814 | 3934 | 4174 |

**Tabel 4. 60** Waktu Selesai (Detik)

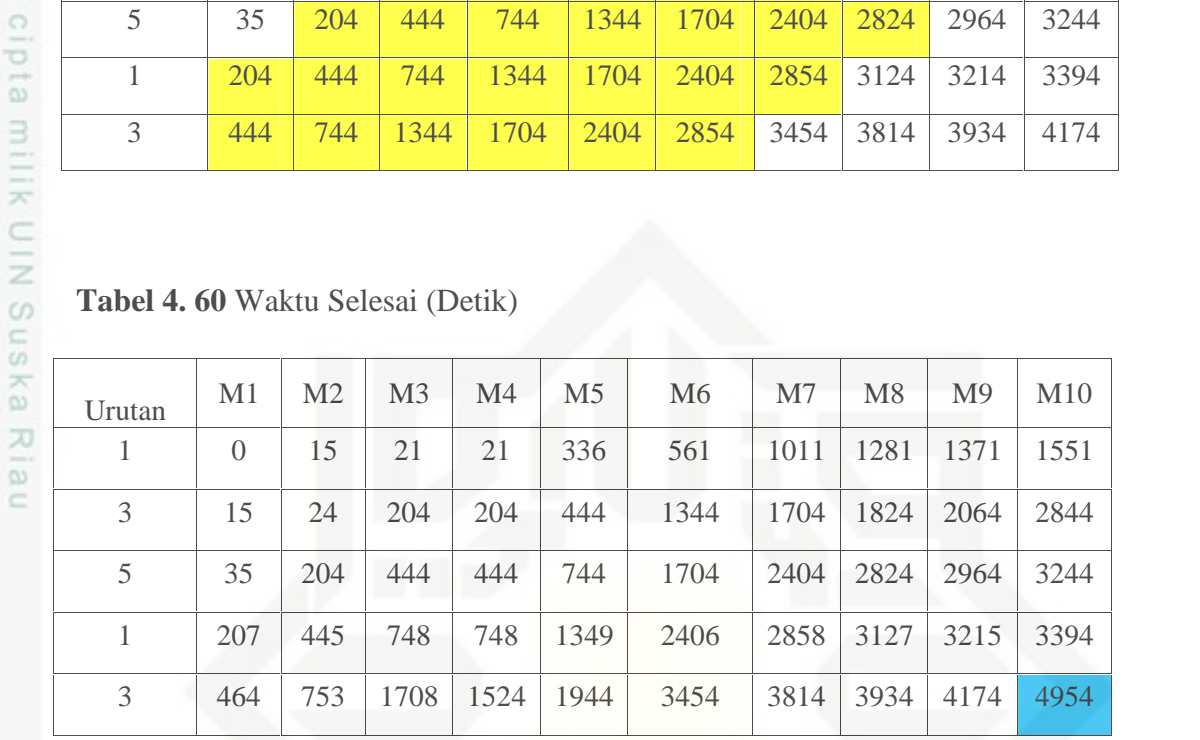

Perbandingan nilai *makespan* terbesar antara ruang 1 dan ruang 2 yaitu pada ruang 1 dengan nilai *makespan* 5549.

ate Kromosom  $[6] = 2 \, 3 \, 4 \, 3 \, 4 \, 5 \, 1 \, 5 \, 1 \, 2$ 

Ruang I

**Tabel 4. 61** Waktu Mulai (Detik)

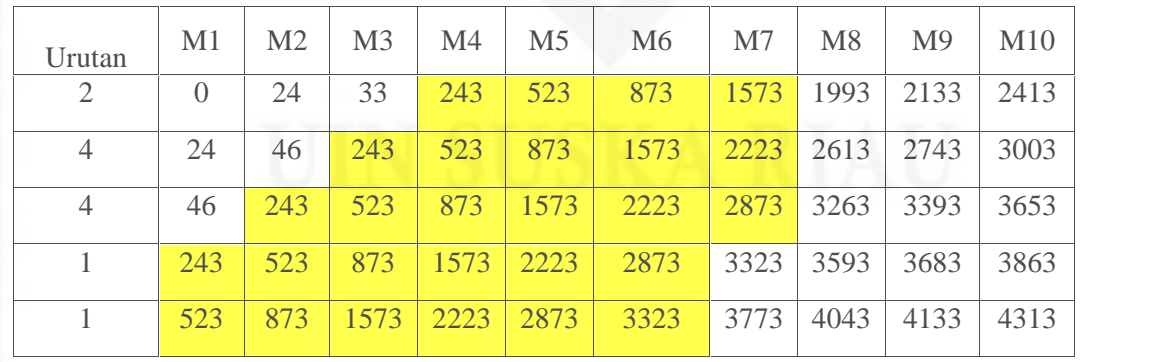

**Tabel 4. 62** Waktu Selesai (Detik)

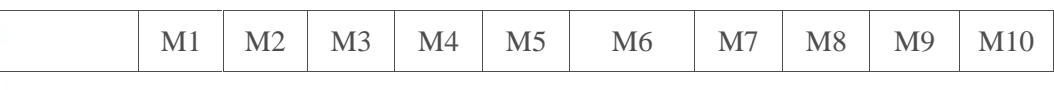

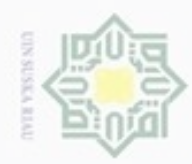

Hak Cipta Dilindungi Undang-Undang

# State Islamic University of Sultan Syarif Kasim Riau

Dilarang mengutip sebagian atau seluruh karya tulis ini tanpa mencantumkan dan menyebutkan sumber

Pengutipan hanya untuk kepentingan pendidikan, penelitian, penulisan karya ilmiah, penyusunan laporan, penulisan kritik atau tinjauan suatu masalah

N b. Pengutipan tidak merugikan kepentingan yang wajar UIN Suska Riau

. Dilarang mengumumkan dan memperbanyak sebagian atau seluruh karya tulis ini dalam bentuk apapun tanpa izin UIN Suska Riau

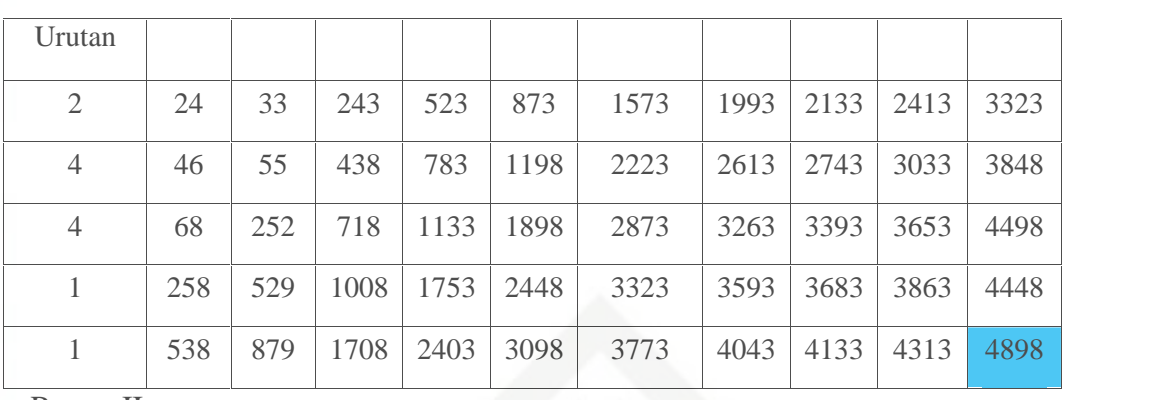

Ruang II

**Tabel 4. 63** Waktu Mulai (Detik)

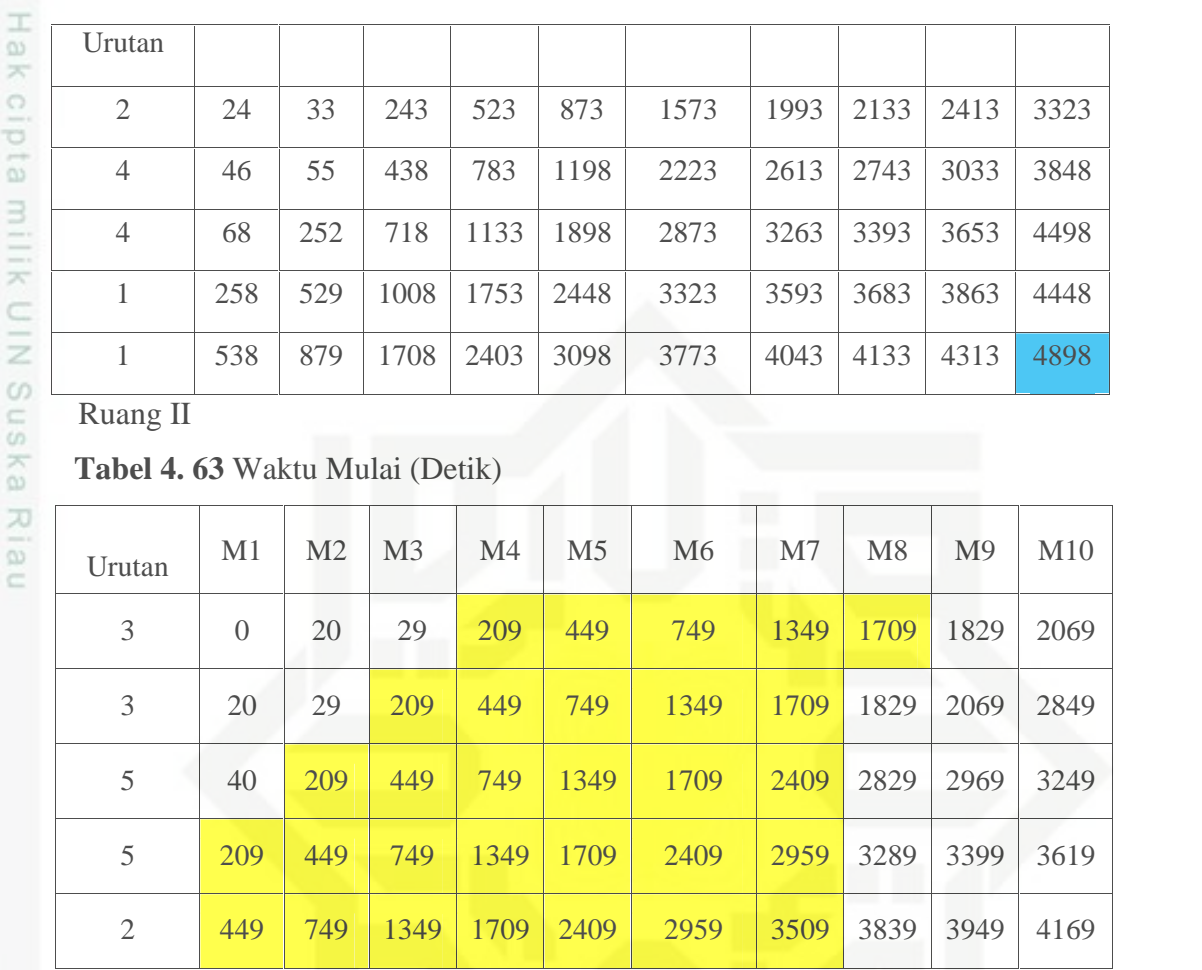

### **Tabel 4. 64** Waktu Selesai (Detik)

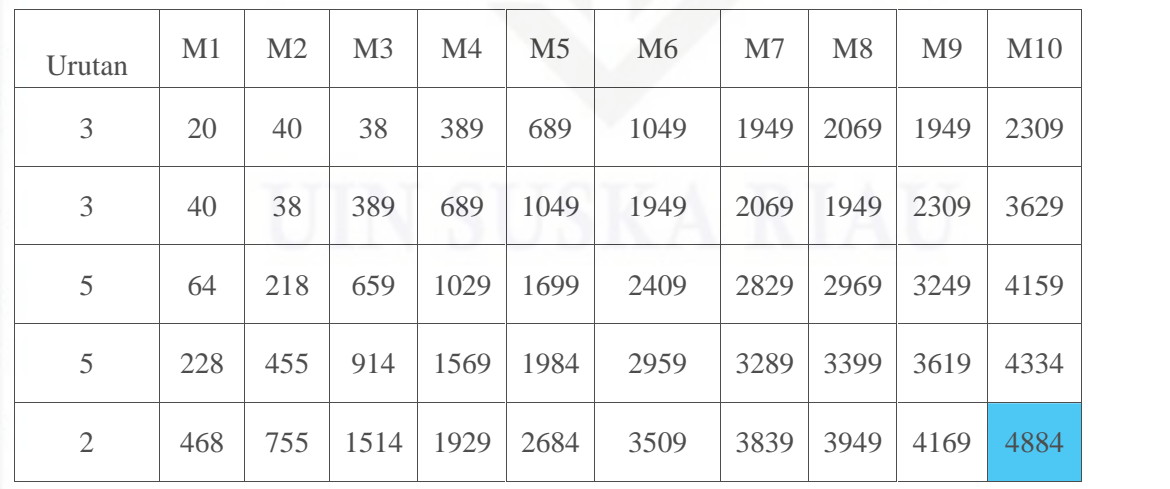

Perbandingan nilai *makespan* terbesar antara ruang 1 dan ruang 2 yaitu pada ruang 1 dengan nilai *makespan* 4898.

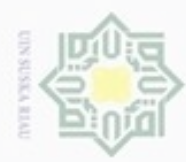

 $\alpha$ 

hanya untuk kepentingan pendidikan, penelitian,

e/uex uninjes nepe uejõeges

siin;

ini tanpa mencantumkan dan menyebutkan sumber

刀  $\overline{\omega}$ 

č

Hak Cipta Dilindungi Undang-Undang

cipropriem gradulp

N

penulisan

karya ilmiah, penyusunan laporan, penulisan kritik atau tinjauan suatu masalah

Ē

Riau

Dilarang mengumumkan dan memperbanyak sebagian atau seluruh karya tulis ini dalam bentuk apapun tanpa izin UIN Suska Riau

- $\frac{1}{2}$ 10. Kemudian hitung kriteria berhenti apakan nilai iterasi telah mencapai  $\geq$ batas maksimum? jika sudah maka sistem akan berhenti di iterasi ke-30 cipta dan jika nilai terkecil iterasi terakhir mengulang nilai yang sama, maka milk UIN sistem akan melakukan pemberhentian.
- 11. Setelah itu hitung performansi yang dihasilkan oleh sistem dengan  $\omega$ uska menggunakan persamaan (2.9) berikut.

Diketahui:

Nilai *Makespan* Perusahaan (x) = 5400

Nilai *Makespan* sistem (y) = 4898

Performansi =  $(5400 - 4898/5400)$  x  $100\% = 9.3\%$ 

Jadi pada percobaan jumlah *pop size* 6, nilai PC 0.5 dan nilai PM 0.5 didapatkan nilai *performansinya* sebesar 9.3%.

### **4.1.3 Analisa Data Keluaran** *(Output)*

Output dari aplikasi optimasi penjadwalan mesin produksi ini berupa urutan job yang akan di proses pertama kali sampai yang terakhir kali dan data keluaran ditampilkan dalam bentuk tabel proses agar lebih jelas serta user mudah mengerti pekerjaan mana yang harus di kerjakan terlebih dahulu.

Berdasarkan perhitungan manual yang dilakukan, urutan penjadwalan yang memiliki nilai makespan terkecil berada pada kromosom [6] dengan urutan gen, yaitu 2 3 4 3 4 5 1 5 1 2.

### **4.2 Perancangan Sistem**

Pada tahapan perancangan aplikasi merupakan suatu tahapan untuk membentuk atau merancang struktur menu dan *interface.*

### **4.2.1 Perancangan Struktur Menu**

S. Pada perancangan struktur menu ditentukan susunan menu yang akan digunakan dalam aplikasi. Struktur menu di sesuaikan dengan kebutuhan *user.* dapat dilihat pada Gambar 4.1 berikut.

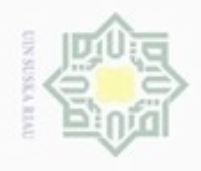

### Hak Cipta Dilindungi Undang-Undang Hak cipta  $\Rightarrow$  $rac{C}{Z}$  $\omega$

Dilarang mengutip sebagian atau seluruh karya tulis ini tanpa mencantumkan dan menyebutkan sumber

- $\alpha$ Pengutipan hanya untuk kepentingan pendidikan, penelitian, penulisan karya ilmiah, penyusunan laporan, penulisan kritik atau tinjauan suatu masalah
- N ö Pengutipan tidak merugikan kepentingan yang wajar UIN Suska Riau
- 

Dilarang mengumumkan dan memperbanyak sebagian atau seluruh karya tulis ini dalam bentuk apapun tanpa izin UIN Suska Riau

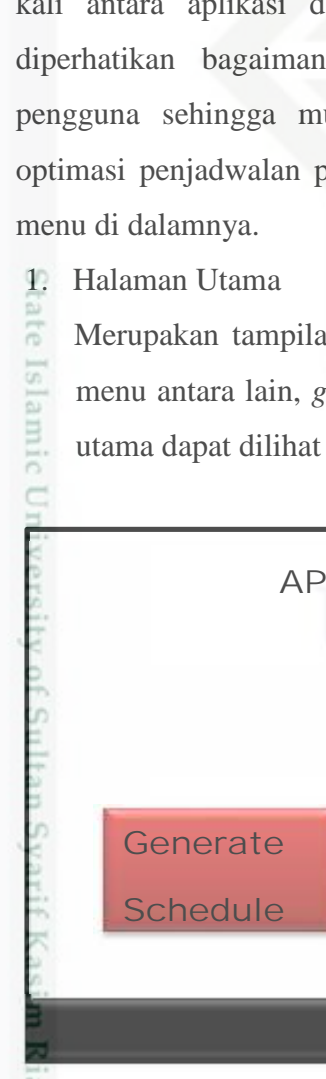

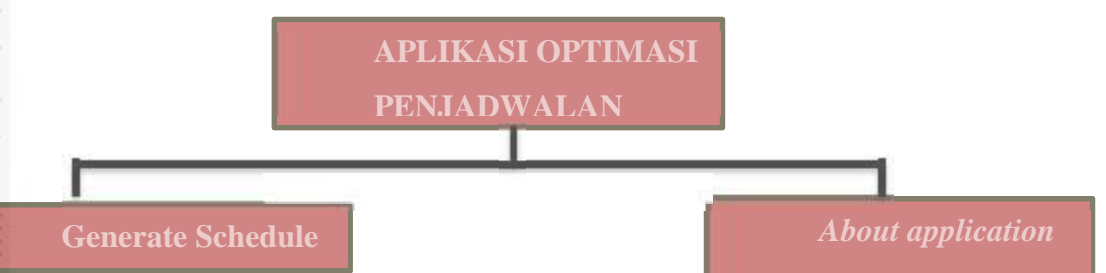

**Gambar 4. 1** Struktur Menu

 $\frac{c}{10}$ Pada perancangan struktur menu aplikasi optimasi penjadwalan produksi memiliki 2 pilihan menu, antara lain menu *generate schedule* dan menu *about application*.

### **4.2.2 Perancangan** *Interface*

Perancangan *interface* merupakan tahapan interaksi komunikasi pertama kali antara aplikasi dan *user*, sehingga pada perancangan *interface* harus diperhatikan bagaimana membuat tampilan yang mudah dimengerti oleh pengguna sehingga mudah dimengerti saat penggunaanya. Berikut aplikasi optimasi penjadwalan produksi yang akan dibuat beserta penjelasan dari setiap

Merupakan tampilan pertama yang muncul saat aplikasi di jalankan. Berisi menu antara lain, *generate schedule* dan *about application.* Berikut halaman utama dapat dilihat pada Gambar 4.2 berikut.

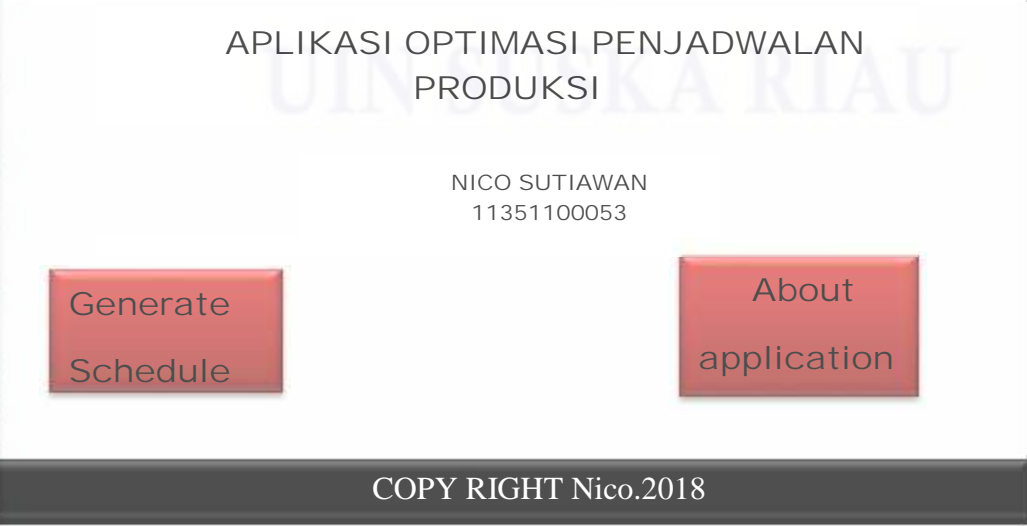

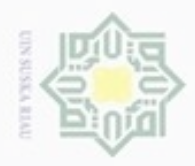

### ивн NIII  $rac{C}{Z}$ suska

Hak Cipta Dilindungi Undang-Undang

Dilarang mengutip sebagian atau seluruh karya tulis ini tanpa mencantumkan dan menyebutkan sumber

 $\omega$ Pengutipan hanya untuk kepentingan pendidikan, penelitian, penulisan karya ilmiah, penyusunan laporan, penulisan kritik atau tinjauan suatu masalah

Pengutipan tidak merugikan kepentingan yang wajar UIN Suska Riau

Dilarang mengumumkan dan memperbanyak sebagian atau seluruh karya tulis ini dalam bentuk apapun tanpa izin UIN Suska Riau

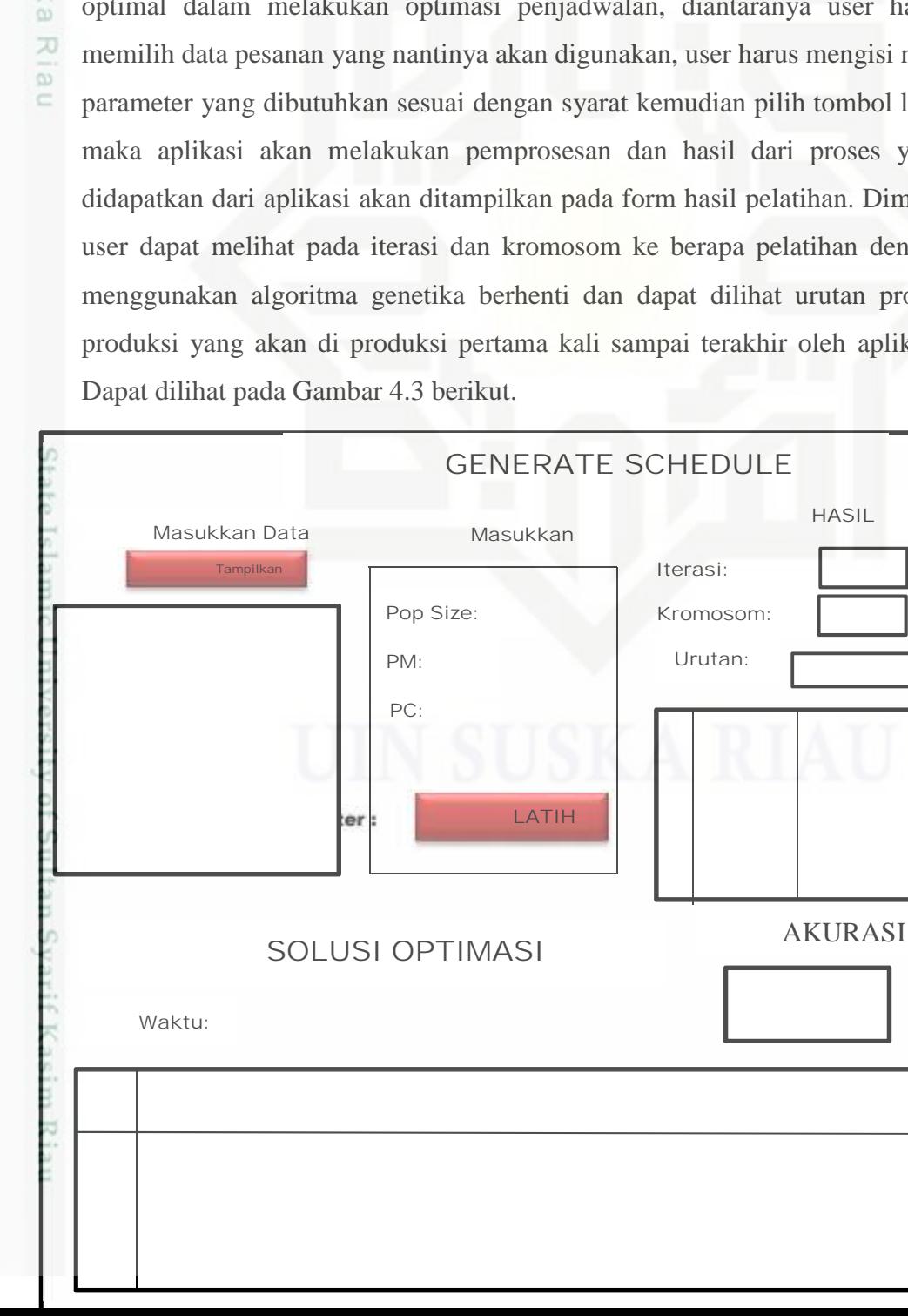

### **Gambar 4. 2** *Prototype* Halaman Utama

### 2. Menu *Generate Schedule*

Menu *Generate Schedule* merupakan menu utama pada penelitian ini. Karena pada menu ini akan dilakukan proses optimasi penjadwalan produksi dengan menggunakan algoritma genetika. Pada menu *generate schedule* akan ditampilkan beberapa proses agar aplikasi dapat mendapatkan hasil yang optimal dalam melakukan optimasi penjadwalan, diantaranya user harus memilih data pesanan yang nantinya akan digunakan, user harus mengisi nilai parameter yang dibutuhkan sesuai dengan syarat kemudian pilih tombol latih maka aplikasi akan melakukan pemprosesan dan hasil dari proses yang didapatkan dari aplikasi akan ditampilkan pada form hasil pelatihan. Dimana user dapat melihat pada iterasi dan kromosom ke berapa pelatihan dengan menggunakan algoritma genetika berhenti dan dapat dilihat urutan proses produksi yang akan di produksi pertama kali sampai terakhir oleh aplikasi.

IV-29

**HASIL** 

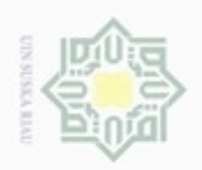

N

Dilarang menguup sebagan atau seluruh karya tulis ini tanpa mencantumkan dan menyebutkan sumber

Pengutipan hanya untuk kepentingan pendidikan, penelitian, penulisan

### **Gambar 4. 3** *Prototype Generate Schedule*

3. Menu *About application*

Menu *about application* merupakan menu untuk mengetahui bagaimana aplikasi dapat dijalankan. Didalam menu ini *user* akan di bimbing dalam tahap penggunaan aplikasi, sehingga *user* tidak mengalami kesulitan dalam penggunaan aplikasi. Dapat dilihat pada Gambar 4.4 berikut.

### ABOUT APPLICATION

- 1. Klik Menu Generate Schedule, setelah masuk pada menu, masukkan data, pada tampilan ada 12 data yang dipilih.
- 2. Setelah memilih data isi parameter, sesuai dengan ketentuan, jagan sampai tidak mengisi, jika sudah selesai klik tombol proses.
- 3. Setelah di proses, maka akan muncul nilai populasi baru pada setiap proses.
- 4. Selanjutnya dapat dilihat, pada iterasi berapa aplikasi berhenti, urutan optimalisasi penjadwalan dan nilai performansi dengan membandingkan nilai makespan perusahaan dengan nilai makespan

Gambar 4. 4 *Prototype About application* 

karya ilmiah, penyusunan laporan, penulisan kritik atau tinjauan suatu masalah

University of Sultan Syarif Kasim Riau